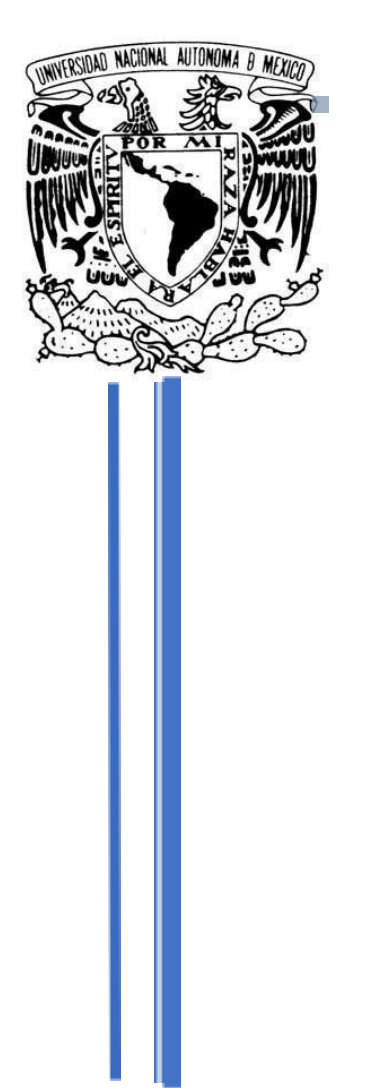

UNIVERSIDAD NACIONAL AUTÓNOMA DE MÉXICO

FACULTAD DE CIENCIAS POLÍTICAS

Y SOCIALES

**"Plataforma digital de broadcast YouTube- Creación, mantenimiento, producción y traducción de contenido audiovisual para el canal Ciudadano Z"**

**TESINA QUE PARA OBTENER EL TÍTULO DE: LICENCIADO EN CIENCIAS DE LA COMUNICACIÓN PRESENTA: ERNESTO DÍAZ SÁNCHEZ ASESOR:**

**DR. DAVID CUENCA OROZCO**

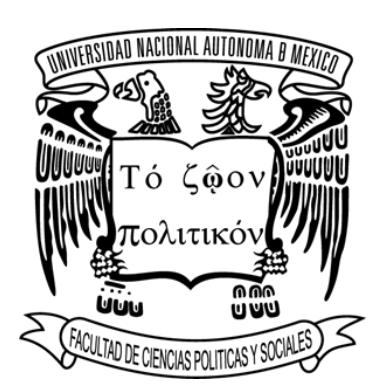

**MÉXICO, CDMX, CIUDAD UNIVERSITARIA MAYO 2023**

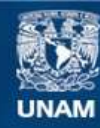

Universidad Nacional Autónoma de México

**UNAM – Dirección General de Bibliotecas Tesis Digitales Restricciones de uso**

# **DERECHOS RESERVADOS © PROHIBIDA SU REPRODUCCIÓN TOTAL O PARCIAL**

Todo el material contenido en esta tesis esta protegido por la Ley Federal del Derecho de Autor (LFDA) de los Estados Unidos Mexicanos (México).

**Biblioteca Central** 

Dirección General de Bibliotecas de la UNAM

El uso de imágenes, fragmentos de videos, y demás material que sea objeto de protección de los derechos de autor, será exclusivamente para fines educativos e informativos y deberá citar la fuente donde la obtuvo mencionando el autor o autores. Cualquier uso distinto como el lucro, reproducción, edición o modificación, será perseguido y sancionado por el respectivo titular de los Derechos de Autor.

# **Lugar donde se realizó la investigación para el trabajo de tesina:**

**Plataforma digital YouTube en el canal "Ciudadano Z"**

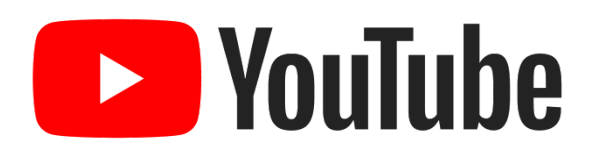

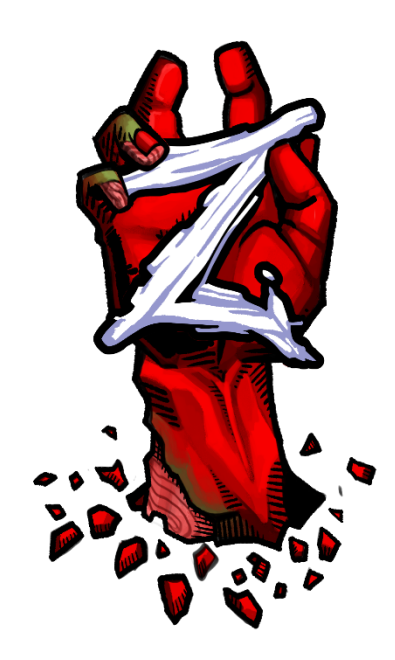

# Agradecimientos.

Primeramente, <sup>a</sup> la vida, por poner ante mí, las oportunidades para poder desarrollarme en todos los ámbitos posibles, <sup>a</sup> mis padres, José Juan Díaz Casasola y Olga Lidia Sánchez Meza, por siempre buscar darme las mejores herramientas y aprovechar dichas oportunidades. A mis hermanos, Norma, Patricia y Rodrigo por siempre ser mis modelos por seguir y tratar de orientarme lo mejor posible dentro de lo académico y personal.

Segundo, quiero agradecer <sup>a</sup> mis amigos, Emmanuel, Kevin, Ricardo, Sebastián, Angela, Dani y Diana por siempre darme ánimos para continuar con el proyecto que expondré en el presente trabajo, han sido grandes personas que han ayudado <sup>a</sup> mi desarrollo laboral y personal, me dieron palabras de aliento para nunca rendirme y en cambio seguir mejorando como persona y como creador de contenido. Dentro de este grupo laboral también me gustaría darle el reconocimiento <sup>a</sup> Nalleli, Diego <sup>e</sup> Itzel por confiar en el proyecto que desde 2017 llevo desarrollando, el canal de YouTube "Ciudadano Z" <sup>y</sup> del cual son parte desde 2021.

A Mago por ayudarme <sup>a</sup> escribir todo esto <sup>a</sup> través de las llamadas productivas, las cuales me permitieron no distraerme y avanzar finalmente con este trabajo

Por último, pero no menos importante, quiero agradecer <sup>a</sup> todos los profesores que he tenido <sup>a</sup> lo largo de mi vida académica, todos han dejado grandes enseñanzas para aplicar dentro y fuera del aula, un conocimiento invaluable y que, sin duda alguna, han ayudado <sup>a</sup> forjar el ser humano que

soy en la actualidad. En especial al profesor David Cuenca, quien me inspiró y apoyó para finalizar con este paso en mi vida profesional.

# Reconocimientos.

La Universidad Nacional Autónoma de México y la Facultad de Ciencias Políticas y Sociales. Por la oportunidad de desarrollo académico desde nivel preparatoria, donde no solo aprendí cosas académicas, sino que encontré una de mis mayores pasiones, la fotografía. Todo lo aprendido durante mi trayecto dentro de la institución me ha ayudado <sup>a</sup> encontrar el camino de vida que quiero recorrer y que estoy seguro no voy <sup>a</sup> cambiar.

A la empresa Google y YouTube por desarrollar esta nueva forma de crear y compartir contenido, con la que he podido entrelazar algunas de mis pasiones y permitirme vivir de ello, pasiones como la producción audiovisual y el terror.

A la empresa FotoTripsMx por abrir los espacios de esparcimiento y conocimiento donde he encontrado nuevas formas de desarrollar aspectos visuales para mi trabajo. Finalmente, al Fotógrafo Alter Imago por sus enseñanzas dentro del medio.

# **ÍNDICE DE CONTENIDO**

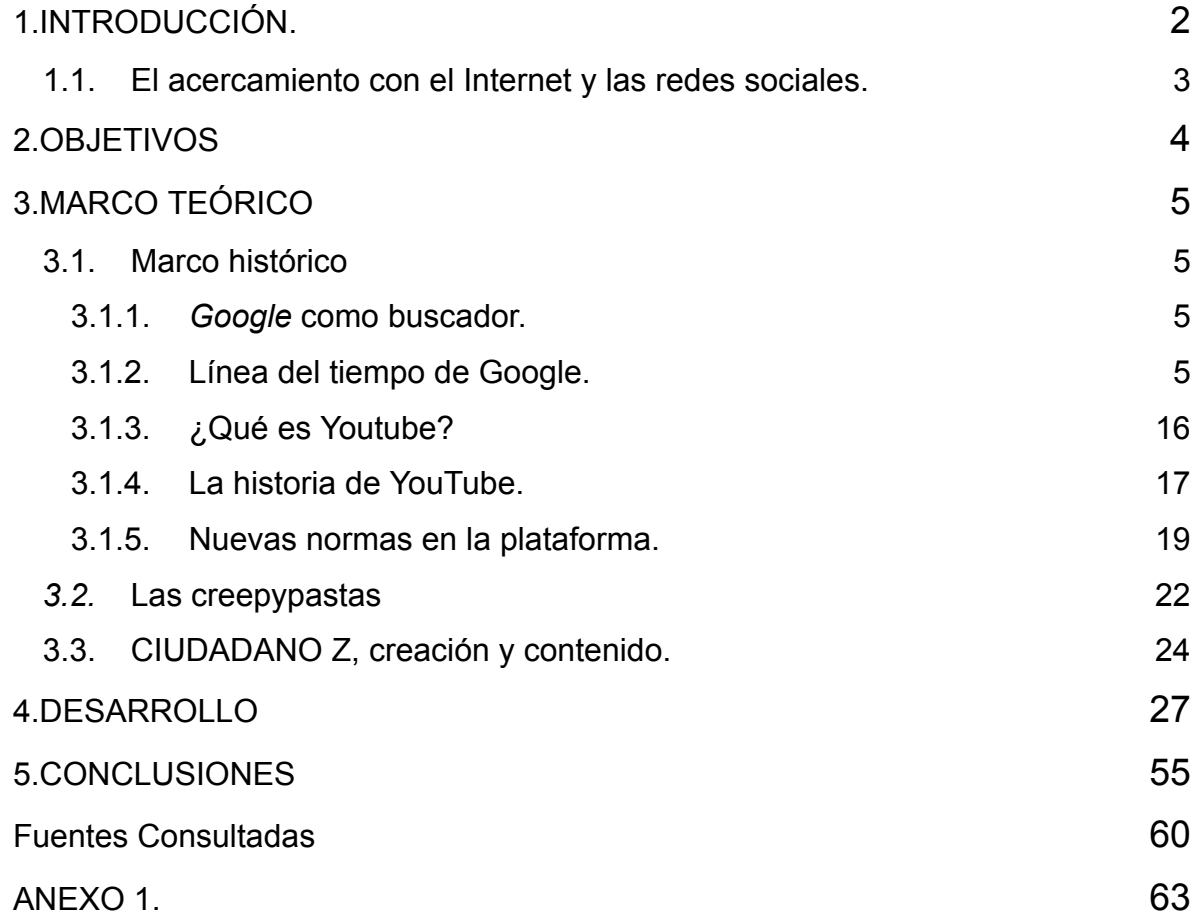

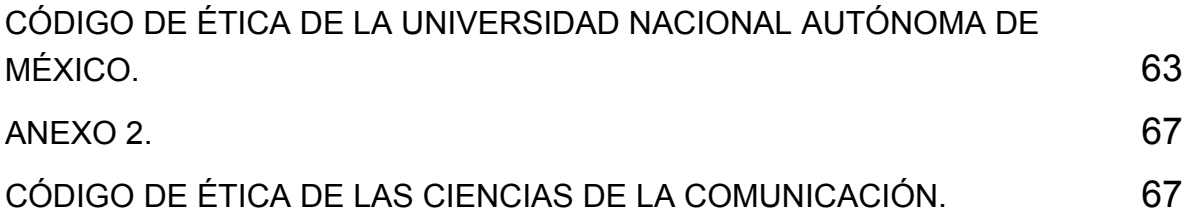

# **ÍNDICE DE TABLAS Y FIGURAS**

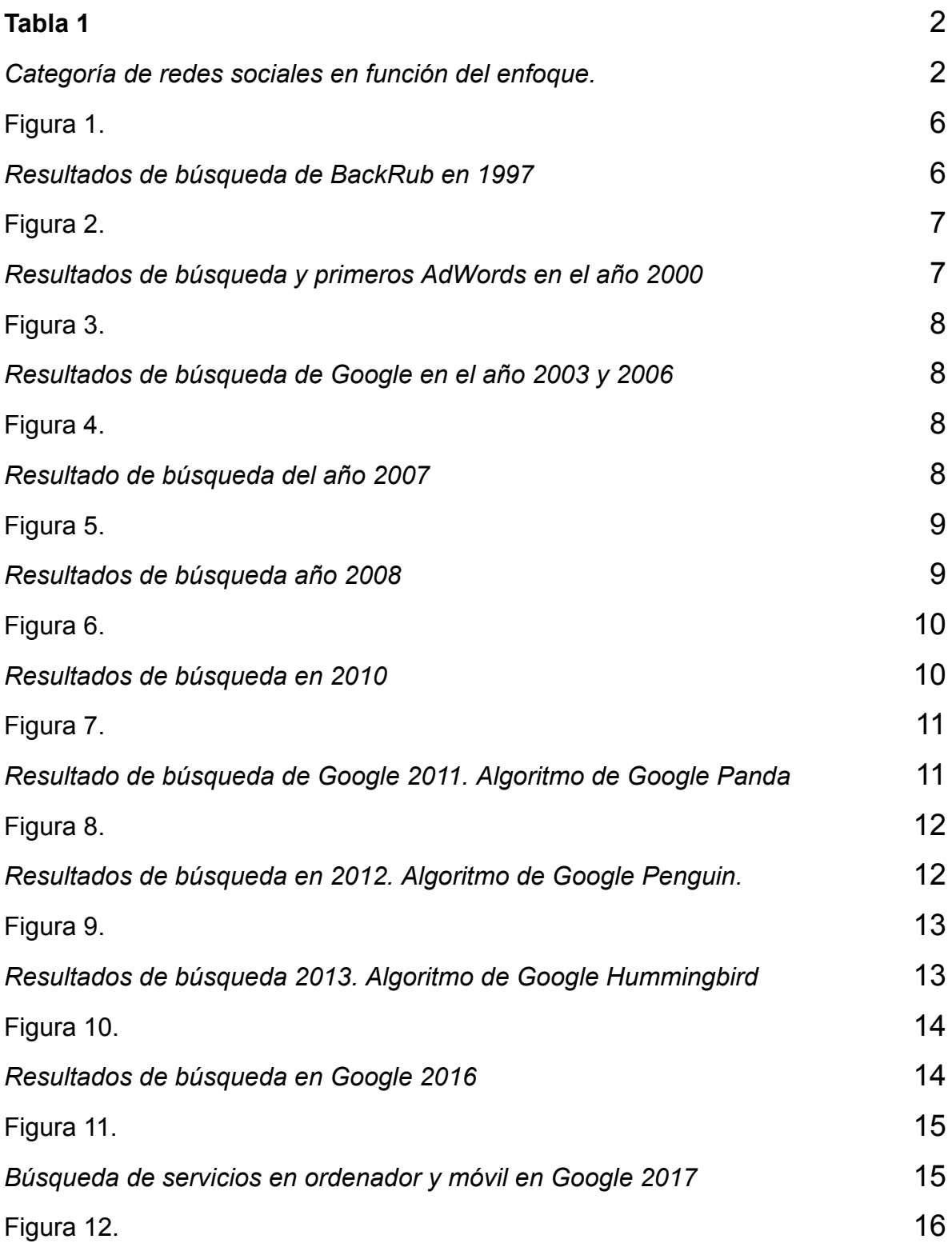

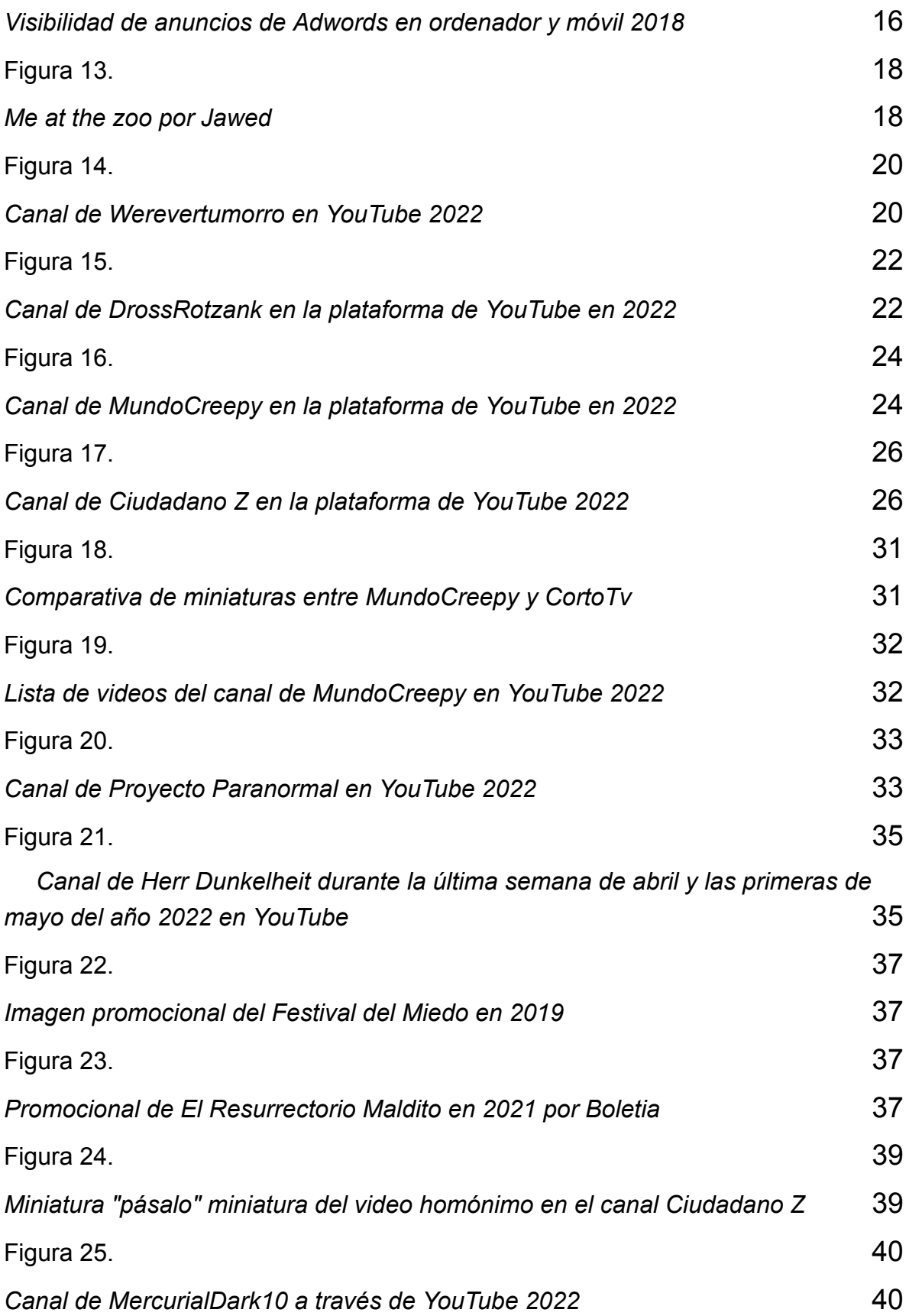

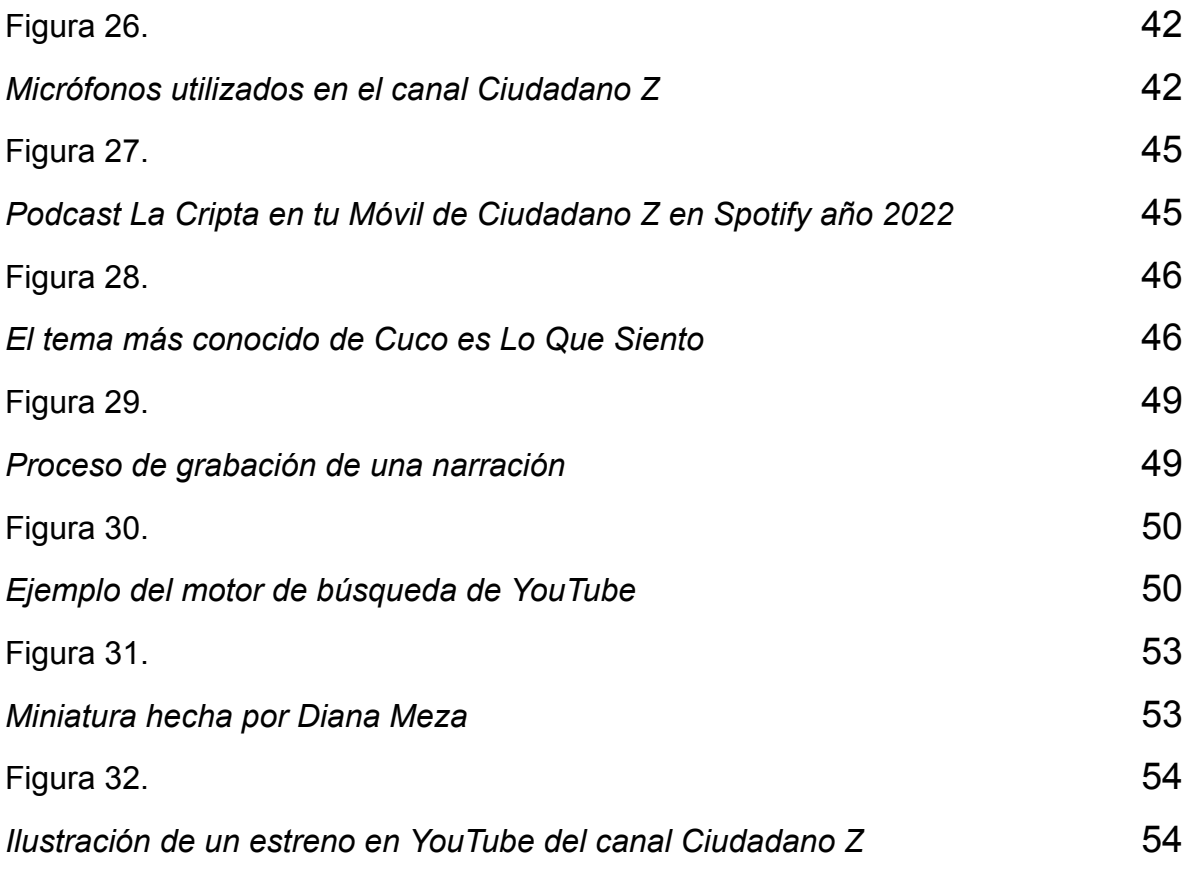

# Resumen

*De acuerdo con la página about.google: "Google fue creado en 1997 por dos estudiantes de la universidad de Stanford, Larry Page y Sergey Brin, quienes trataban de desarrollar una herramienta de búsqueda que organizara los resultados según su importancia".*

*Por su parte, la creación de YouTube tuvo lugar en 2005 y fue comprado por la empresa Google en 2006; año en el que la plataforma comenzaba a dar indicios del fenómeno en el que se convertiría años más tarde.*

*Es imposible negar el éxito que tuvo YouTube como plataforma, no solo siendo pionera en su formato, sino también en su modelo de negocio, tema que se abordará más adelante.*

*Actualmente YouTube y Google son vistas como una oportunidad de crecimiento y negocio, no solo para empresas de alto renombre como marcas deportivas, comida, música, etc. Sino también para creadores de contenido independientes, estos son conocidos como YouTubers.*

*Durante el desarrollo del presente trabajo se abordará el tema de la experiencia profesional dentro de la plataforma YouTube, en específico, dentro de la empresa audiovisual Ciudadano Z.*

*Además de abordar una perspectiva dentro de la posibilidad de trabajar de manera independiente para la plataforma YouTube como creador de contenido, la relación que existe con la carrera de Ciencias de la Comunicación, las semejanzas y carencias que podría tener esa última en relación con el mundo laboral.*

*También se incluyen algunas recomendaciones o sugerencias para los planes de estudio y materias, que puedan facilitar el ingreso de los estudiantes a este rubro.*

*Es importante mencionar que las plataformas digitales son el lugar donde la mayoría del público se centra, así que es importante entenderlas y darles el reconocimiento profesional que es debido.*

# 1. **INTRODUCCIÓN.**

<span id="page-12-0"></span>Internet se define como "una red de computadoras interconectadas a nivel mundial en forma de tela de araña, compuesta por nodos". Sin embargo, en los últimos años es más que eso.

Es un medio para todos, que interactúa en conjunto con la sociedad, a pesar de ser tan reciente en su forma societal, pues se sabe que su desarrollo data más o menos en 1969; aunque realmente, tal y como se entiende ahora, se constituye en 1994, a partir de un *browser*, el *world wide web* (*www*).

En los últimos años, este medio de comunicación se ha vuelto más que eso, pues además establece una nueva forma de sociedad, gracias a las llamadas redes sociales.

En 2007, la revista *Journal of Computer Mediated Communication* publicó un artículo sobre el fenómeno de las redes sociales en Internet, en donde las definen como "servicios dentro de la *web* que permiten: 1) construir un perfil público o semipúblico dentro de un sistema limitado, 2) articular una lista de otros usuarios con los que comparte una conexión y 3) visualizar y rastrear su lista de contactos y las elaboradas por otros usuarios dentro del sistema.

Las redes sociales pueden clasificarse de diferente forma en función del enfoque empleado como muestra la siguiente tabla:

#### <span id="page-12-1"></span>**Tabla 1**

<span id="page-12-2"></span>*Categoría de redes sociales en función del enfoque.*

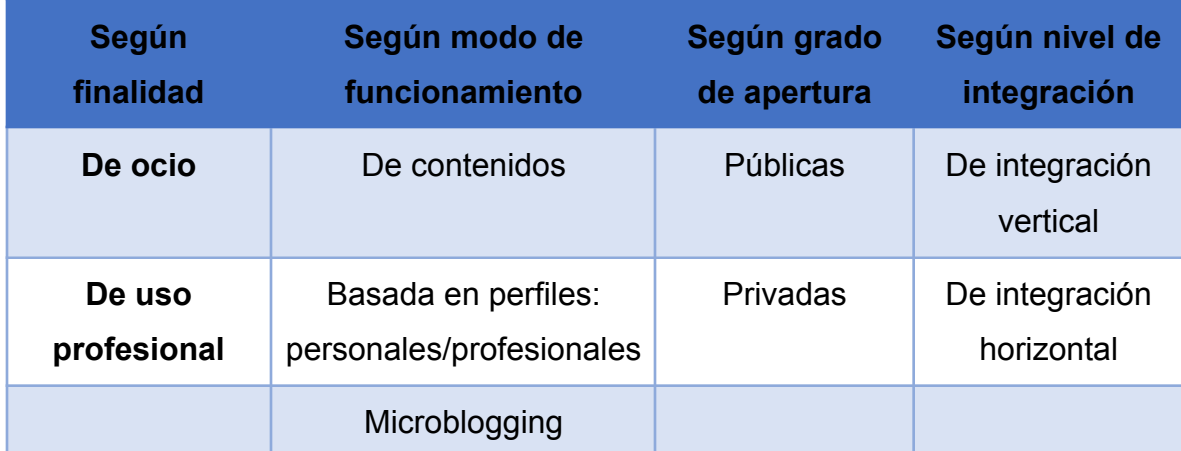

*Nota.* Adaptado de *Categorías de redes sociales directas en función del enfoque* (p. 13), por Observatorio nacional de telecomunicaciones y de la SI, 2011, Fondo Europeo de Desarrollo Regional

No obstante, esta clasificación varía dependiendo del usuario y el uso que este quiera emplear dentro de la web social.

Un ejemplo de esto es la aplicación en la que nos enfocaremos en este trabajo: *Youtube* es una red social tan versátil que puede emplearse de manera profesional o de ocio; así mismo está basada en la generación de contenidos a partir de la creación de un perfil, ya sea profesional o personal.

# <span id="page-13-0"></span>1.1. **Mi experiencia en Internet**

Durante el año 2012 tuve mi primer acercamiento hacia las redes sociales, siendo esta *YouTube*.

En aquella época participé en un canal en crecimiento (cuya existencia es hoy en día inexacta), donde se me asignó el rol de editor de audiovisual, teniendo como responsabilidades: editar los videos añadiendo música, imagen y efectos de sonidos, con un primitivo programa de *Sony Vegas* y *Movie Maker*, además de crear o diseñar efectos especiales que fuesen esenciales para la narrativa; también me encargaba de dar difusión al canal en otras redes, como lo era *Facebook* en sus inicios.

Posteriormente tomé el papel de narrador dentro de dicho canal, por lo que, además de las actividades antes descritas, adquirí la responsiva de encontrar un tema del que quisiera hablar, además de generar un guión y posteriormente grabarlo y editarlo.

Teniendo esta experiencia, y después de algunos inconvenientes con mis colaboradores, opte por iniciar mi propio proyecto. Así fue como en el año 2017 comienza *"CIUDADANO Z",* un canal cuyo objetivo es narrar historias del género de terror, divulgando parte de la literatura tanto moderna como clásica, sean estas leyendas, cuentos o novelas.

Así mismo, busco también dar difusión a autores clásicos y contemporáneos, con la finalidad de llegar a las nuevas generaciones y crear en ellos el interés en este género literario tan enriquecido. En particular quiero brindar, -a través de historias propias o concursos de escritura-, una nueva perspectiva del subgénero zombi.

Sumando a lo anterior, la intención es implementar la creación de contenido de una mejor calidad en todo lo referente a la producción audiovisual. Dicho objetivo se consigue a través de la traducción de textos, corrección de estilo, grabación de audio y edición de audio y video para la plataforma YouTube.

Tal como se mencionó anteriormente, a partir del año 2017, con la creación del canal "*CIUDADANO Z*" y con las tareas y actividades que implican la naturaleza

de este tipo de proyectos, se ha venido desarrollando experiencia con fecha precisa del 15 de diciembre de 2017. El creador y dueño del canal mencionado es quien desarrolla el presente trabajo; *ERNESTO DIAZ SANCHEZ*.

Fue a partir del día primero de diciembre del año 2020, que se empezó el proceso de generar enlaces e incorporar nuevas personas al proyecto, enfocadas en diferentes funciones del proceso creativo, con la intención de mejorar la calidad en cada aspecto del canal.

Actualmente la empresa cuenta con 4 personas trabajando dentro de ella; Ernesto Díaz como propietario del canal, narrador, editor de audio, e imágenes y *Community Manager*, Diego Quiroga como traductor, Itzel Navarro, realizando corrección de estilo y Nalleli Pérez, quien desempeña la función de editora de video.

# 2. **OBJETIVOS**

<span id="page-15-0"></span>Demostrar como una plataforma digital, como lo es *YouTube*, puede ser un medio de trabajo independiente.

Así mismo, evidenciar la aplicación de habilidades y disciplinas desarrolladas durante la carrera de Ciencias de la Comunicación de la Universidad Nacional Autónoma de México.

# 3. **MARCO TEÓRICO**

#### <span id="page-16-1"></span><span id="page-16-0"></span>3.1. **Marco histórico**

#### <span id="page-16-2"></span>3.1.1. *Google* **como buscador.**

No podemos hablar de *YouTube*, sin antes haber pensado en *Google*, el buscador utilizado con una cuota del 92% del mercado global, teniendo hasta 63,000 consultas por segundo, según la revista *Reseller Tech and Consulting*.

Los resultados de búsqueda en el buscador de *Google* han cambiado su presentación y formato drásticamente con el paso de los años, dando prioridad a los resultados de búsqueda de anuncios de pago y otros servicios adicionales de Google.

El *"algoritmo de búsqueda"* dentro de esta plataforma es la herramienta que determina los resultados que aparecerán en el buscador, y es optimizada y cambia alrededor de 500 veces al año.

Estas actualizaciones pueden tener consecuencias negativas para algunas *webs*, como la pérdida de posicionamiento teniendo que rediseñar por completo su estrategia *SEO* e incluso a veces según qué caso cambiar de dominio o web.

En los últimos años *Google* se ha propuesto mejorar la experiencia de búsqueda y hacer que esa experiencia sea más visual e interactiva para el usuario. Esto ha sido evidente con cambios que incluyen gráficos de conocimiento, lugares, *rich snippets*, autoría de *Google+*, etc.

## <span id="page-17-0"></span>3.1.2. **Línea del tiempo de Google.**

En 1996, Larry Page y Sergey Brin, un par de estudiantes de la Universidad de Stanford formaron una asociación donde trabajaban desde su dormitorio universitario, creando un motor de búsqueda que utilizaba los vínculos para determinar la importancia de las páginas individuales en la *World Wide Web*. Esta tenía por nombre *"Backrub"*

Fue así como en 1997 aparece por primera vez Google como motor de búsqueda. Creado con el objetivo de mostrar resultados relevantes en búsquedas online de acuerdo con *palabras clave*. En sus primeros años mostraba solamente resultados orgánicos, sin publicidad.

#### <span id="page-17-1"></span>**Figura 1.**

<span id="page-17-2"></span>*Resultados de búsqueda de BackRub en 1997*

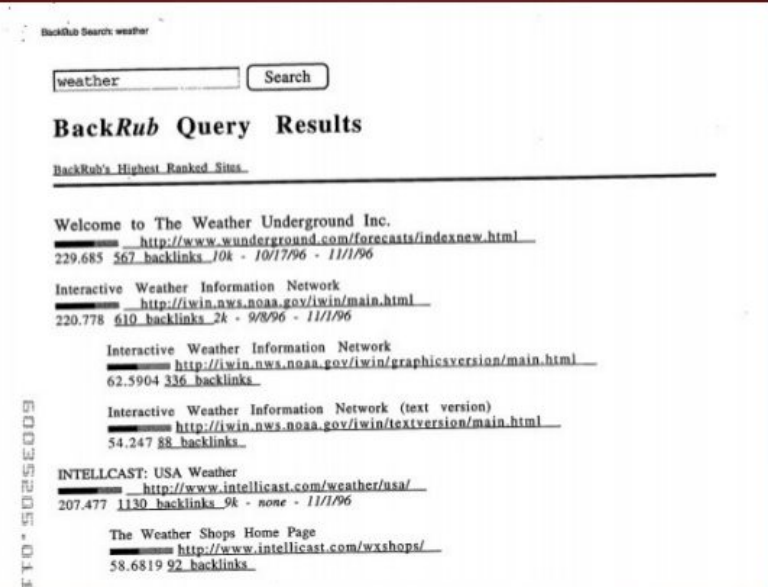

*Nota*. *BackRub* era un motor de búsqueda creado bajo la premisa de desarrollar un algoritmo de búsqueda web que funcionará bajo la lógica de otorgar más relevancia a los sitios más *linkeados,* o con más enlaces entrantes

*Nota.* Adaptado de *Resultados de búsqueda de Google 1997. Ninguna publicidad,* por Beyuri, 2020, *Be*yuri – Agencia de Publicidad (https://beyuri.com/evolucion-busquedas-historia-google/)

Años después, decidieron cambiarle el nombre a su motor de búsqueda, en inspiración a una expresión matemática (el número 1 de 100 ceros), *Google*. En el año 2000, *Google* introdujo los anuncios de pago, *Adwords*, actualmente su principal fuente de ingresos.

Los primeros anuncios de *adwords* de prueba estaban situados por encima de los resultados orgánicos, algo que eliminaría poco después dejando sólo los del lateral derecho y que hoy en día son visibles con 4 resultados de pago. Es evidente que desde los orígenes ya observamos las intenciones del buscador de dar prioridad a los anunciantes.

## <span id="page-19-0"></span>**Figura 2.**

<span id="page-19-1"></span>*Resultados de búsqueda y primeros AdWords en el año 2000*

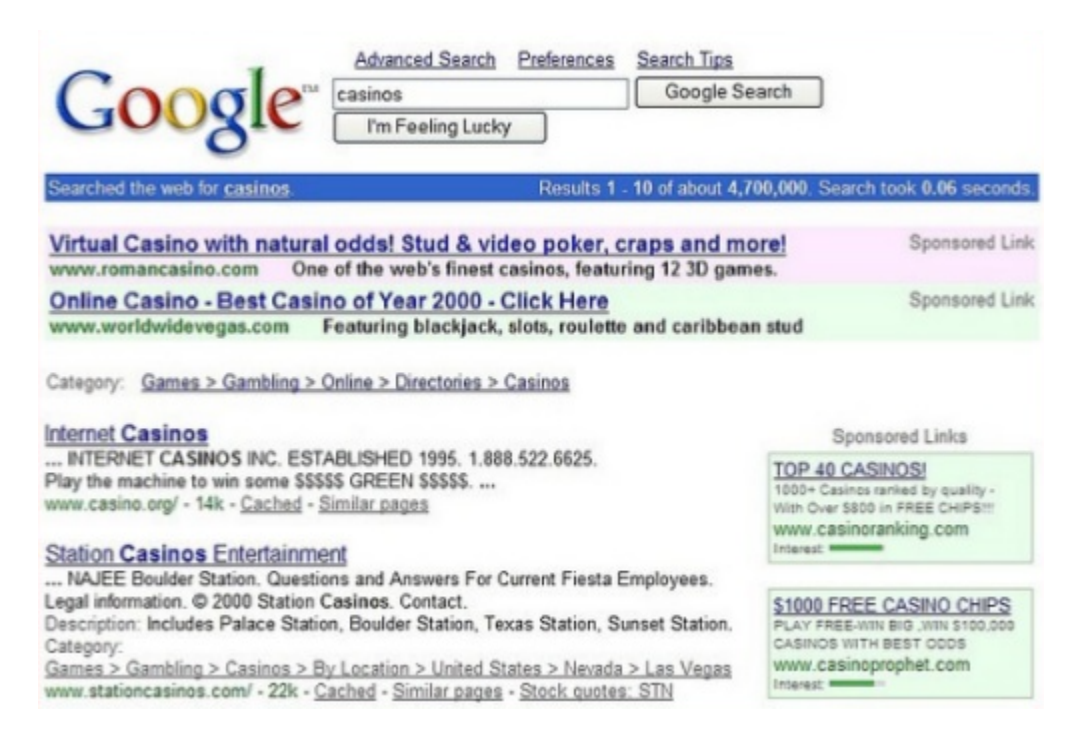

*Nota.* Adaptado *de Resultados de búsqueda de Google 1997. Ninguna publicidad, por Beyuri, 2020,* Beyuri – Agencia de Publicidad (https://beyuri.com/evolucion-busquedas-historia-google/)

Del año 2001 a 2007, el buscador evolucionó, de ser un motor de búsqueda

simple a un buscador universal de todo tipo de información.

Los primeros años, *Google* probó multitud de variaciones sobre cómo y dónde mostrar los anuncios al usuario para conseguir la mayor tasa de *clics*. Estos cambios podían ser en el tamaño, la forma, la posición, el color, etc. Mostramos algunas ilustraciones representativas.

# <span id="page-20-0"></span>**Figura 3.**

<span id="page-20-1"></span>*Resultados de búsqueda de Google en el año 2003 y 2006*

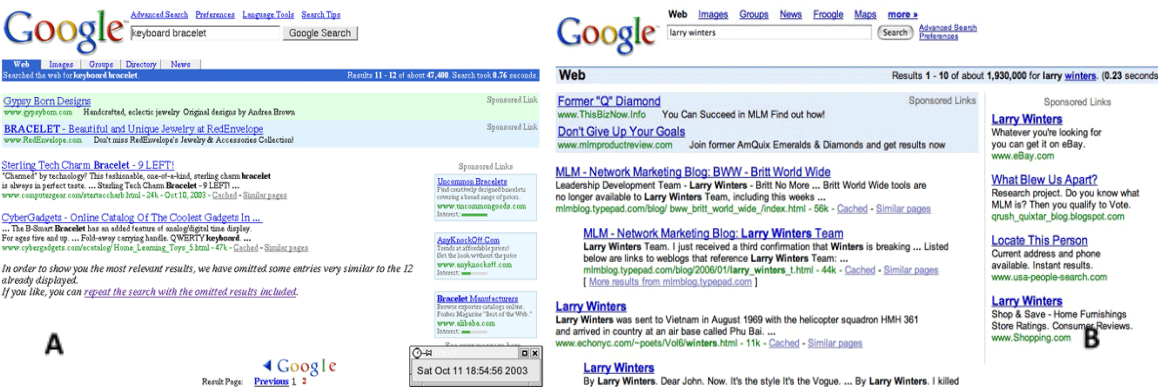

*Nota*. En el año 2003 aparecen los anuncios destacados en color azul y verde (*A*). Estos desaparecen para el año 2004, y en el año 2006 aparecen únicamente los anuncios en color verde (*B*).

*Nota*. Adaptado *de (A) Resultados de búsqueda año 2003. Anuncios en color azul y verde Resultados de búsqueda año 2003. Anuncios en color azul y verde; (B) Resultados de búsqueda año 2006. Vuelven los anuncios destacados en color verde*, por Beyuri, 2020, Beyuri – Agencia de Publicidad (https://beyuri.com/evolucion-busquedas-historia-google/)

#### <span id="page-21-0"></span>**Figura 4.**

<span id="page-21-1"></span>*Resultado de búsqueda del año 2007*

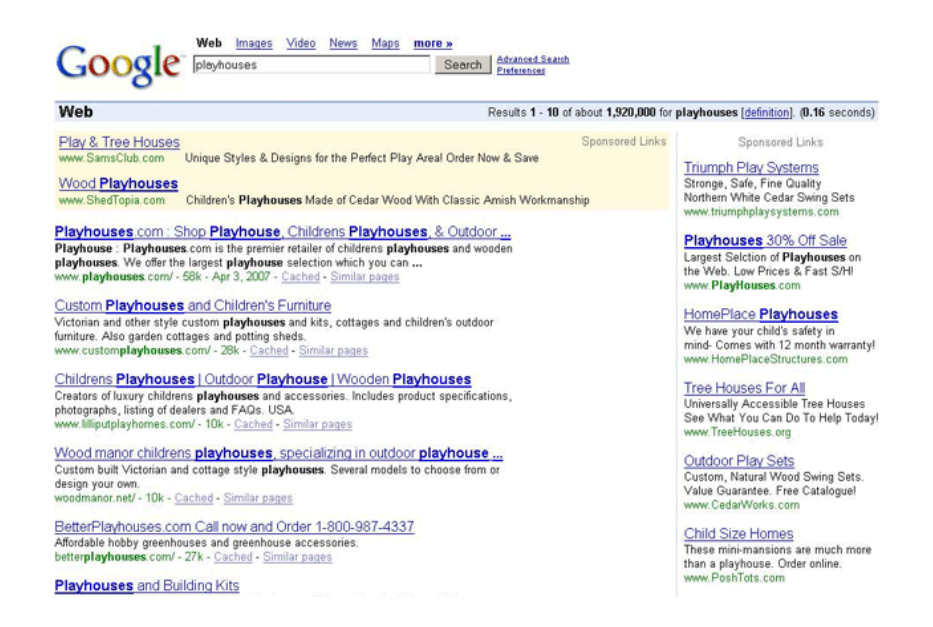

*Nota.* En el año 2007 aparecen los anuncios destacados, los cuales son sombreados de color amarillo, mientras a la derecha aparecen más resultados de búsqueda.

*Nota.* Adaptado de *Resultados de búsqueda año 2007*, por Beyuri, 2020, Beyuri – Agencia de Publicidad (https://beyuri.com/evolucion-busquedas-historia-google/)

# <span id="page-22-0"></span>**Figura 5.**

<span id="page-22-1"></span>*Resultados de búsqueda año 2008*

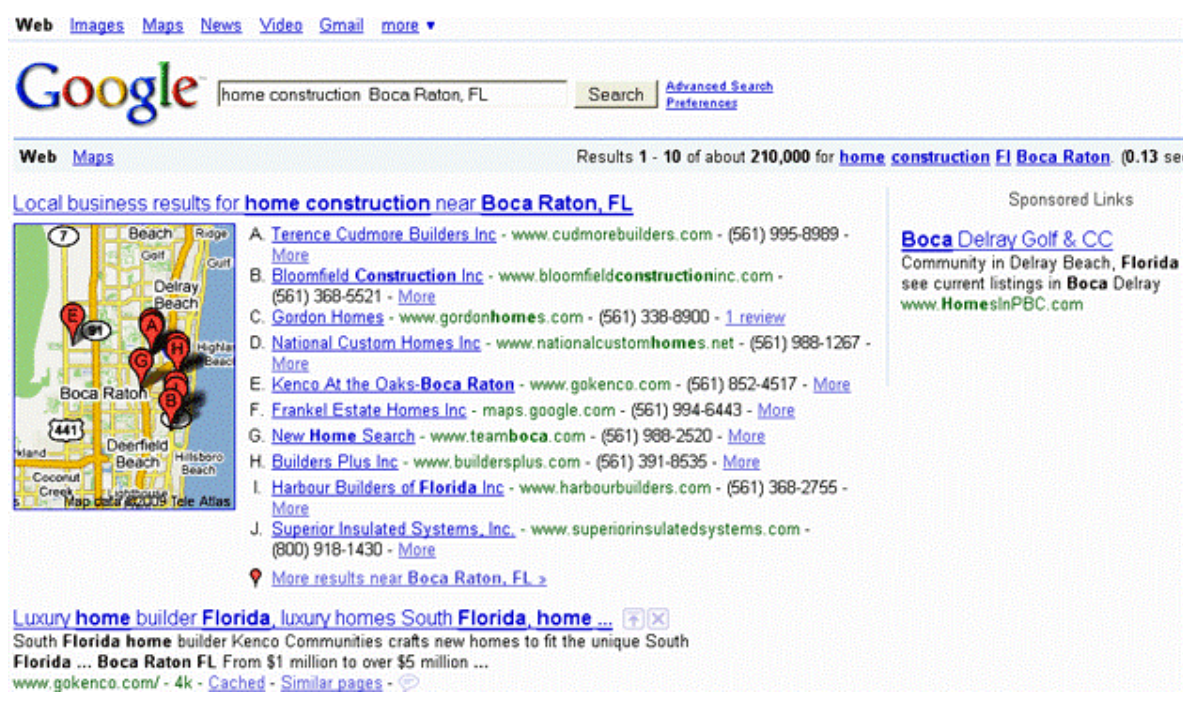

*Nota:* En el año 2008 se emplea el uso de Google Maps para indicar la localización de los establecimientos.

*Nota.* Adaptado de *Resultados de búsqueda año 2008*, por Beyuri, 2020, Beyuri – Agencia de Publicidad [\(https://beyuri.com/evolucion-busquedas-historia-google/](https://beyuri.com/evolucion-busquedas-historia-google/))

En 2010 grandes cambios fueron introducidos no sólo en apariencia sino

también con un nuevo algoritmo, *Caffeine*. Este algoritmo produce resultados más

rápidos y actuales.

Otra mejora destacada fue *Google Instant*, que ofrecía resultados sugerencia de

resultados inmediatos, cuando se comenzaba a introducir el texto de búsqueda.

## <span id="page-23-0"></span>**Figura 6.**

#### <span id="page-23-1"></span>*Resultados de búsqueda en 2010*

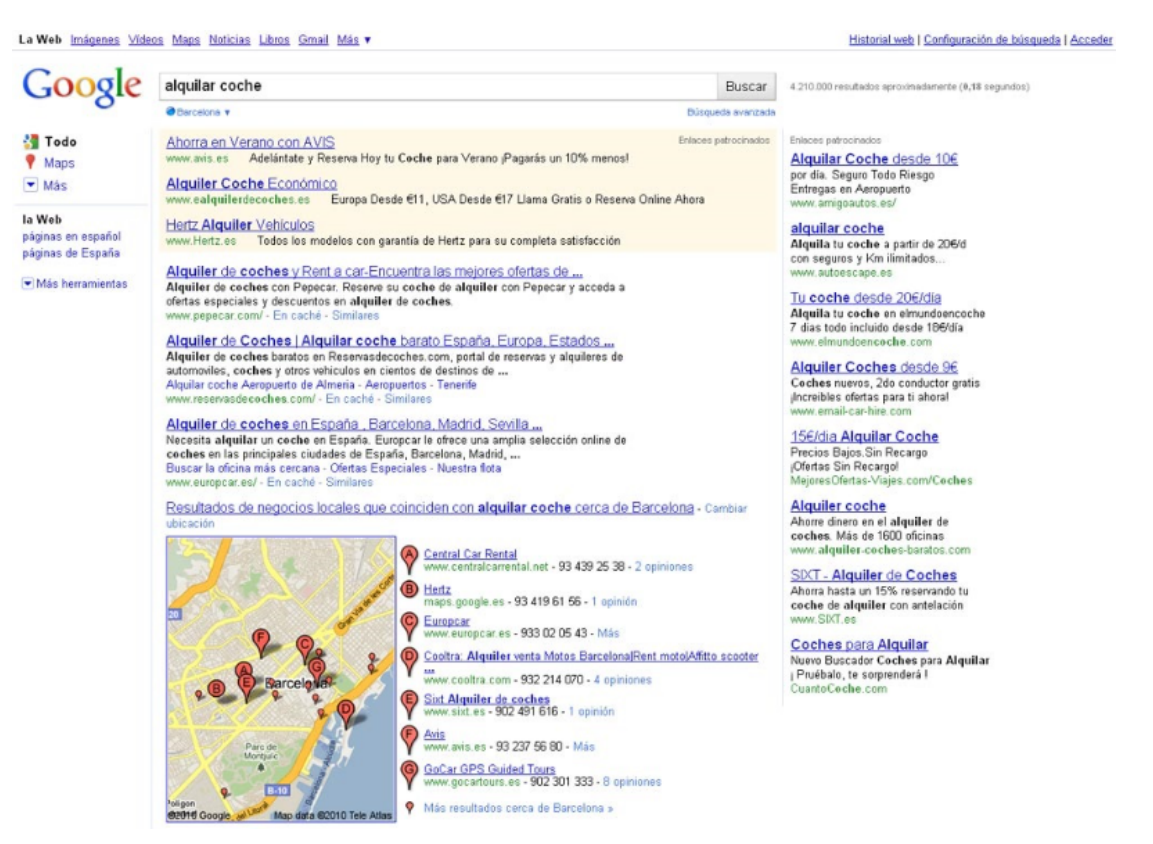

*Nota.* En el año 2010 se implementó el menú lateral con opciones de búsqueda, con la finalidad de agilizar la misma.

*Nota.* Adaptado de *Resultados de búsqueda año 2010*, por Beyuri, 2020, Beyuri – Agencia de Publicidad [\(https://beyuri.com/evolucion-busquedas-historia-google/](https://beyuri.com/evolucion-busquedas-historia-google/))

En 2011 con una nueva interfaz, *Google* actualiza el algoritmo por *Panda*, con la novedad de que el buscador comienza a darle más relevancia al contenido de calidad, penalizando la información poco importante, contenido copiado, duplicado o demasiado corto. (Ver figura 7)

## <span id="page-24-0"></span>**Figura 7.**

Images Videos Maps News Translate Mail more Google toronto storage  $\mathbf{R}$ About 49,900,000 results (0.09 seconds) Q Everything > Self Storage - Find Self Storage Near You Today. | Storage-Mart.com www.storage-mart.com<br>Get 99% Off Your First Month's Rent **B** Images Save 99% Off First Month's Rent<br>Valid through 2011-12-31. **WWW** Videos Fill News Toronto Storage - Self-Serve Storage minutes to Toronto's core, 1991 **Q** Places xage.c More www.security-Toronto's Local Storage - Secure - Heated - Free Dolly Usage [37] Q Toronto, ON Change location Quick Quote-50% Off 1st Mo. Storage 200 Suntract Road, Toronto, ON The web<br>Pages from Canada Places for storage near Toronto, ON Any time<br>Past hour<br>Past 24 hours Public Storage Q. - Place page<br>www.publicstoragecanada.com - 914 Dupont Street, Toronto - (416) 588-5939 Toronto Storage +1 Apple Self Storage Q. - 1 review - Place page<br>www.applestorage.com - 530 Adelaide Street West, Toronto - (416) 863-5050 Past week<br>Past month Big or Small, We Store it All!<br>Call 1-866-925-0838 Today. U Lock & Mini Storage Q. - Place page<br>www.ulockitministorage.com - 253 College St, Toronto - (416) 979-2188 Past year<br>Custom range. 195 Cartwright Avenue, Toronto Spadina-Queen Self Storage Ltd<sup>(Q)</sup> - Place page<br>Spadinaqueen.com - 174 Spadina Avenue #500, Toronto - (416) 703-1555 Toronto Self Storage 40 More search tools m. and the co-

<span id="page-24-1"></span>*Resultado de búsqueda de Google 2011. Algoritmo de Google Panda*

*Nota.* Adaptado de *Resultados de búsqueda año 2011. Con el menú en color negro y el mapa en el lateral. Algoritmo Google Panda,* por Beyuri, 2020, Beyuri – Agencia de Publicidad [\(https://beyuri.com/evolucion-busquedas-historia-google/](https://beyuri.com/evolucion-busquedas-historia-google/))

En 2012 un nuevo algoritmo conocido como *Google Penguin* cambia la forma de posicionar a través de enlaces valorando más los enlaces naturales y de calidad que la cantidad. (Ver figura 8)

#### <span id="page-25-0"></span>**Figura 8.**

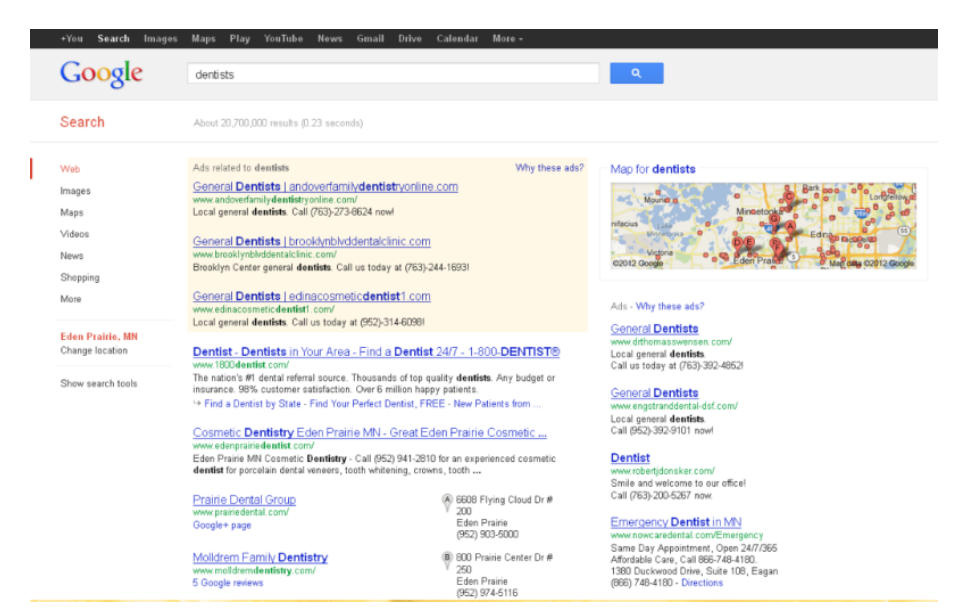

<span id="page-25-1"></span>*Resultados de búsqueda en 2012. Algoritmo de Google Penguin.*

*Nota*. Adaptado de *Resultados de búsqueda año 2012. Algoritmo Penguin,* por Beyuri, 2020, Beyuri – Agencia de Publicidad [\(https://beyuri.com/evolucion-busquedas-historia-google/](https://beyuri.com/evolucion-busquedas-historia-google/))

El algoritmo de *Google Penguin* produjo cambios drásticos en el posicionamiento en buscadores de los sitios *web*, páginas que durante años siempre habían estado posicionadas en Google, con el beneficio que ello conllevaba, dejaron de verse por completo en los resultados de búsqueda.

Muchas compañías se vieron afectadas hasta el punto en varios casos de tener que cerrar plataformas o negocios. Miles de directorios de empresa y portales dieron de baja su web ya que no le sacarían beneficio a los anuncios publicitarios presentes en sus plataformas.

En 2013 cambia el algoritmo por uno completamente nuevo, *Hummingbird o Colibrí*, con el que aparece la búsqueda semántica, con el objetivo de hacer menos ambiguas las consultas, conociendo la intencionalidad de éstas a través de su contexto.

Con ello aparece también el *Knowledge Graph* o gráfico de conocimiento que refleja información detallada de la búsqueda para que el usuario no tenga que navegar por otros sitios. En cuanto a diseño el menú lateral fue eliminado y ahora está encima de las búsquedas. (Ver figura 9)

#### <span id="page-26-0"></span>**Figura 9.**

Google 2014 nissan altima  $\overline{a}$ Web Images Maps Shopping News More + Search tools People also search for The Nissan Altima - NissanUSA.com  $^\circledR$ 2014 Nissan Altima **ASSET AND ACTION AND ACTED AT A CONSTRUCT AND ACTION**<br>Nissan Altima Official Stift. Research, Design, Price & Locate.<br>Nissan has 2,617,712 followers on Google+<br>Build your Altima - Altima Offers - Choose Nissan - Request a MPG: up to 27 city / 38 highway **MSRP:** from \$22,010 The 2014 Hyundai® Sonata - HyundaiUSA.com Make: Nissan Motor Co., Ltd. The Windows Control (Martin 2019)<br>The Windows And Myundabisan-Althan Theory (Martin 2019)<br>Concil out the 2014 Hyundabisan-Althan Theory (Martin 2019)<br>Hyundai USA has 217 followers on Google+<br>Payment Calculator - Build Your Horsepower: 182 HP to 270 HP Other model years: 2012, 2013 Configurations 2014 Nissan Altima Prices - Don't pay MSRP of \$21,860 2.5 \$22,010 Find our Lowest Price on a 2014 Altima!  $2.5S$ \$22,530 Related searches: 2013 nissan altima 2014 nissan maxima 2.5 SV \$24,180  $3.5S$ \$26,160 2014 Nissan Altima Sedan | Nissan USA 2.5 SL \$27,760 www.nissanusa.com/cars/altima ▼<br>Nissan USA Official Site: The Most Beautiful Altima You've Ever Built. Discover the<br>2014 Nissan Altima Sedan. Feedback / More info cions & Photos - 2014 Nissan Altima Features - Compare Specs - Altima 2.5 Ads  $\odot$ 2014 Nissan Altima Photos & Colors | Nissan USA See Nissan Altima Pricing<br>www.truecar.com/ www.nissanusa.com/cars/altima/colors-photos ▼<br>2014 Nissan Altima Colors & Photos. Select View. Exterior Interior. www.truecar.com/ ▼<br>★★★★ 173 reviews for truecar.com<br>Identical cars can vary in price<br>up to 20%. So don't overpay. Images for 2014 nissan altima - Report Images

<span id="page-26-1"></span>*Resultados de búsqueda 2013. Algoritmo de Google Hummingbird*

*Nota.* Adaptado de *Resultados de búsqueda 2013 con gráfico de conocimiento. Aparece la etiqueta anuncio en color amarillo*, por Beyuri, 2020, Beyuri – Agencia de Publicidad [\(https://beyuri.com/evolucion-busquedas-historia-google/](https://beyuri.com/evolucion-busquedas-historia-google/))

En 2016 con la intención de adaptarse al móvil, Google eliminó los anuncios de la derecha, añadiendo más cantidad de anuncios en la parte superior en inferior de los resultados.

Además, durante este año introducen los anuncios extendidos que permite a los anunciantes poner titulares y descripciones más largas haciendo que se diferencien menos de los resultados orgánicos y sean menos visibles. (Ver figura 10)

#### <span id="page-27-0"></span>**Figura 10.**

<span id="page-27-1"></span>*Resultados de búsqueda en Google 2016*

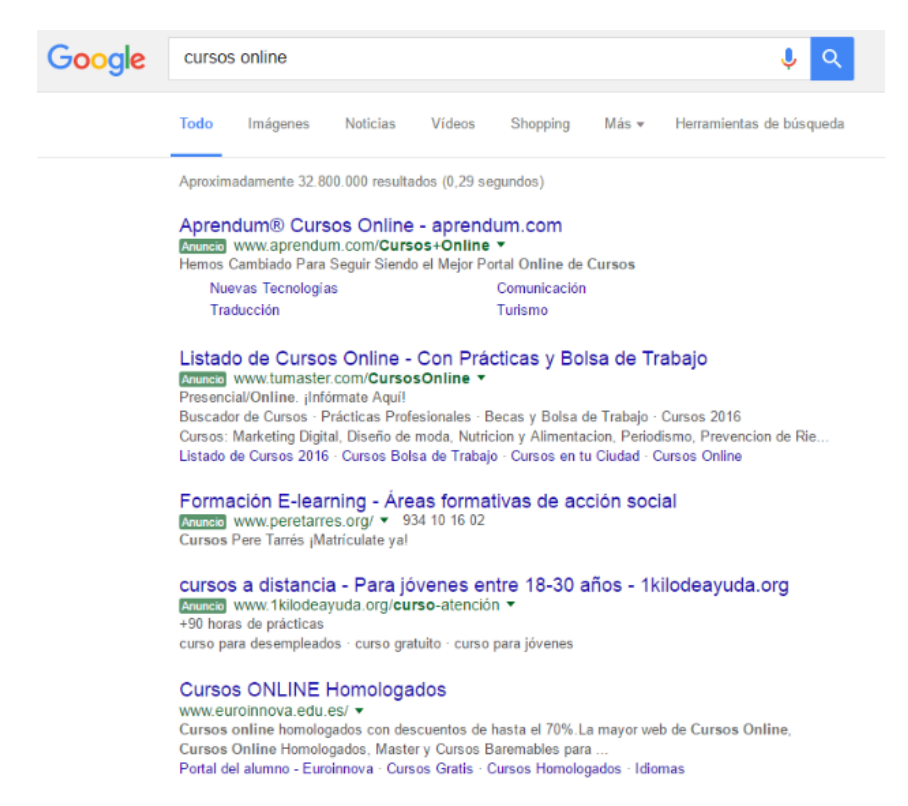

*Nota*. Adaptado de *Resultados de búsqueda en Google 2016. Se eliminan los anuncios de la derecha*, por Beyuri, 2020, Beyuri – Agencia de Publicidad (https://beyuri.com/evolucion-busquedas-historia-google/)

Desde el año 2017, el móvil es el dispositivo desde el que más búsquedas se realizan en *Google.* La apariencia es similar al PC, pero vemos como los anuncios ocupan toda la pantalla siendo necesario deslizar hacia abajo para ver los resultados orgánicos. Igualmente, los resultados de ordenador ocupan casi todo el espacio. (Ver figura 11)

## <span id="page-29-0"></span>**Figura 11.**

<span id="page-29-1"></span>*Búsqueda de servicios en ordenador y móvil en Google 2017*

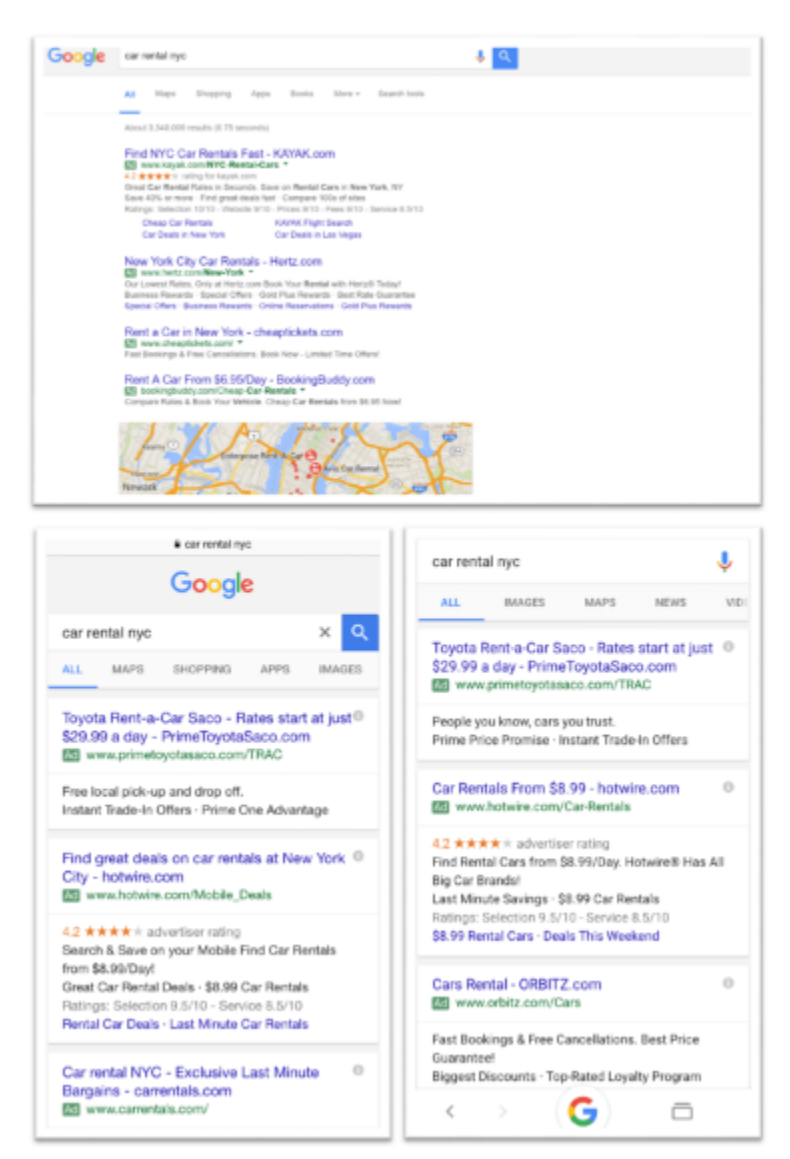

Nota. Adaptado de *Búsquedas de servicios en Google 2017. Adwords ocupa toda la pantalla de móvil*, por Beyuri, 2020, Beyuri – Agencia de Publicidad (https://beyuri.com/evolucion-busquedas-historia-google/)

En 2018 aparecen cuatro anuncios arriba y cuatro abajo, obligando muchas

veces al usuario a hacer *scroll* para ver los resultados orgánicos.

Esto está haciendo que, aunque una web aparezca en primera posición de forma natural, cada vez obtendrá menos visitas, debido a la prioridad de Google de que los usuarios hagan clic en los anuncios. (Ver figura 12)

#### <span id="page-30-0"></span>**Figura 12.**

<span id="page-30-1"></span>*Visibilidad de anuncios de Adwords en ordenador y móvil 2018*

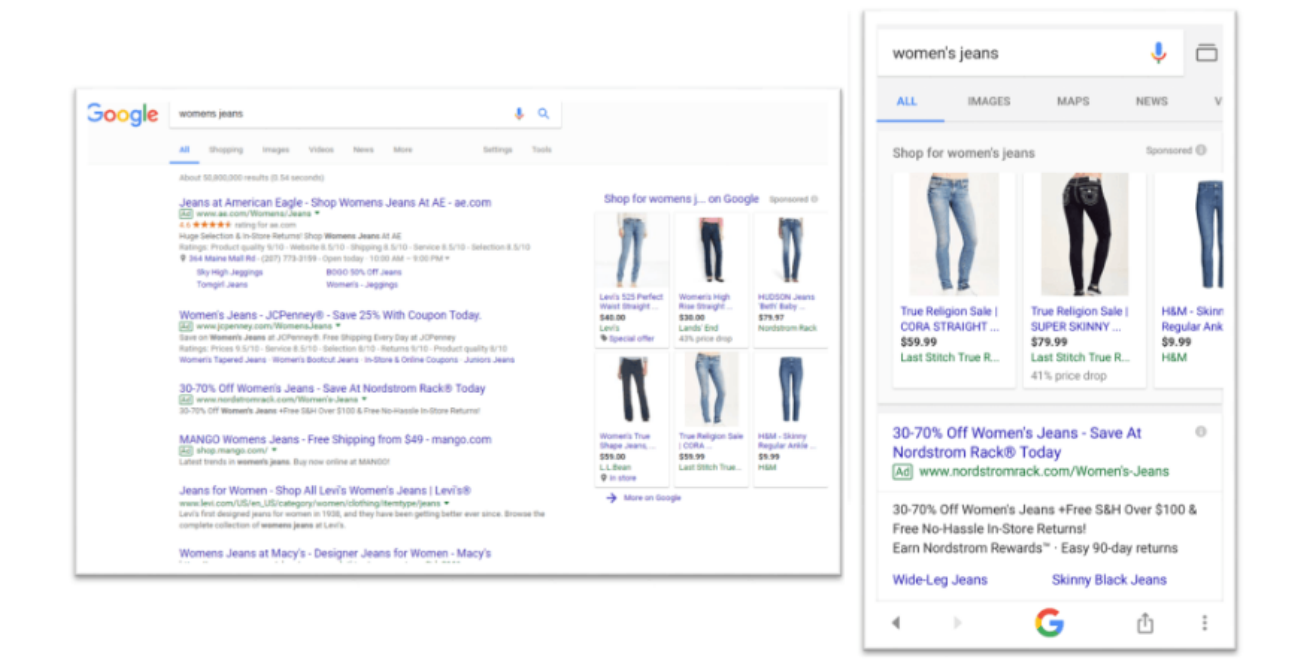

Nota. Adaptado de *Visibilidad anuncios de Adwords en ordenador y móvil 2018*, por Beyuri, 2020, Beyuri – Agencia de Publicidad (<https://beyuri.com/evolucion-busquedas-historia-google/>)

Continuando con lo anterior, la evolución y tendencia de *Google* es convertir su página principal en página de anunciantes que pagan por ser visibles.

Esto tiene un impacto importante en los negocios, pues el *SEM* (*Search Engine Marketing*), puede ser una técnica efectiva o no dependiente de los márgenes y el valor de los productos o servicios que se ofrezcan. Dicha tendencia se extendió a otros servicios de *Google*, tal es el caso de *Youtube*.

## <span id="page-31-0"></span>**3.1.3. ¿Qué es Youtube?**

*Youtube* es una red social que permite alojar y compartir videos que han sido creados por sus propios usuarios. A diferencia de otros sitios *web* similares, tiene un amplio número de participantes y una cantidad muy extensa de información y visitas diarias.

Esta plataforma mantiene una lógica que permite localizar cualquier vídeo por medio de las etiquetas de metadato, títulos y descripciones que los usuarios asignan a sus videos.

Esto hace que la función más importante de esta web social sea que las personas puedan descubrir contenido nuevo, entretenimiento o encontrar información fácil de entender, explicada por otros usuarios en diversos canales.

Además, en los últimos años, YouTube se ha visto también como un nuevo modelo de negocio tanto por las grandes corporaciones como por los pequeños creadores de contenido, ya que esta plataforma fue pionera en la remuneración económica a sus usuarios con el "Programa de Socio".

#### <span id="page-31-1"></span>**3.1.4. La historia de YouTube.**

*YouTube* fue fundada en febrero del 2005 por 3 ex empleados de *PayPal*: *Chad Hurley, Steve Chen y Jaweb Karim.*

La idea surgió cuando después de una fiesta notaron que los videos de la farra eran demasiado largos para ser enviados por correo electrónico a sus amigos, esto inspiró a la idea de crear un sitio donde cualquiera pudiera enviar y ver cualquier video.

El 23 de abril de 2005, Jawed inauguró *YouTube* con un video en el que aparecía en un zoo de San Diego con elefantes a sus espaldas.

En el vídeo, de 19 segundos, aparece Jawed frente a la cámara diciendo: "Muy bien. Aquí estamos frente a los elefantes. Lo realmente bueno que tienen estos chicos es que tienen largas trompas. Y eso es genial. Y eso es más o menos todo lo que hay que decir". Actualmente, el vídeo cuenta con más de 37 millones de visitas. (Ver figura 13)

#### <span id="page-32-0"></span>**Figura 13.**

<span id="page-32-1"></span>*Me at the zoo por Jawed*

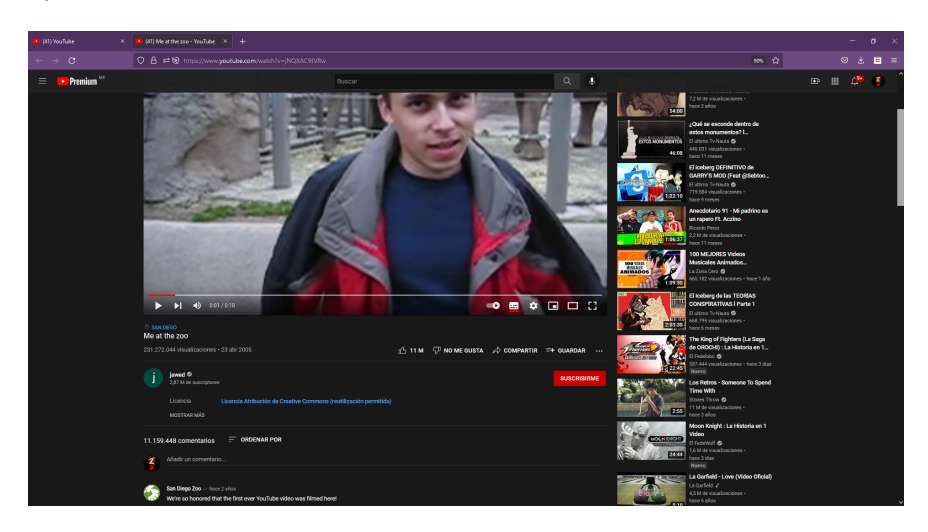

*Nota. Me at the zoo* fue el primer vídeo cargado a la popular plataforma *YouTube* en el año 2005 por uno de sus co-fundadores *Jawed Karim.*

Después fue adquirida por *Google* en el año 2006, y fue este el inicio un proceso que le permitió tener el reconocimiento del cual goza hoy en día.

Uno de los primeros videos virales dentro de la plataforma roja, a nivel mundial fue, un comercial de la marca deportiva *NIKE* en el cual, de acuerdo a la página *gráfica,* aparece el jugador Ronaldinho Gaucho, lo que género que muchas marcas de diferentes medios y productos notasen el potencial del mundo digital.

Este hecho provocó que se dejaran de emitir prejuicios negativos al respecto, considerando el daño causado por la plataforma *Napster,* que había perjudicado a la industria de la música debido a la descarga y reproducción de música.

Fue así como las empresas comenzaron a visualizar el potencial que había en la plataforma roja, no solo como estrategia de distribución y comercialización, pues en ella también se vio un gran potencial para el desarrollo de estrategias de creación y promoción de contenido que beneficiaria los grandes negocios.

Gracias a la facilidad que otorga *YouTube* fue que muchos usuarios comenzaran a subir su propio contenido dentro de la plataforma, contenido que no era verificado de ninguna forma y que llegaba a infringir leyes de derecho de autor, sin alguna represalia, esto dio pie a que algunos cibernautas empezaran a hacer uso de su imaginación y creatividad.

Los videos no podían durar más de 10 minutos, así fue como algunos de estos creadores comenzaron a generar contenido que tuviera un público y se empezará a viralizar.

#### <span id="page-33-0"></span>3.1.5. **Nuevas normas en la plataforma.**

En años más recientes, y debido al reconocimiento que alcanzó la plataforma, muchas normas y restricciones comenzaron a perjudicar el contenido de tono paródico. Creadores de contenido como: "*El Bananero", "Moymoypalaboy"*, "*LuisJefe1", entre* otros, comenzaron a verse afectados y fueron desplazados.

Mientras tanto, el contenido original basado en sketches o monólogos logró tener un éxito abrumador; dentro de este género es que inicia el primer caso de un *Youtuber* en México, quien ha logrado una gran remuneración y posicionamiento a nivel empresarial.

Durante los años 2010 aproximadamente siendo un estudiante de comunicaciones en uno de los planteles de la UNITEC y cursando la carrera de Ciencias de la Comunicación, el joven Gabriel Montiel Gutiérrez, comenzó a subir sketches y monólogos llamados *Vlogs* (Video Blogs), en los que hablaba sobre algún tema, tratándolo de manera cómica junto a su grupo de amigos.

Con el paso del tiempo Montiel se hizo de renombre en la plataforma bajo el pseudónimo de *"Werevertumorro",* sin imaginárselo formó uno de los canales más vistos que terminó por dinamitar la plataforma a nivel de popularidad y, por consiguiente, si bien no fue el primero, muy seguramente si de los primeros que sirvieron con base/fundamento para ver *YouTube* como un negocio.

#### <span id="page-35-0"></span>**Figura 14.**

<span id="page-35-1"></span>*Canal de Werevertumorro en YouTube 2022*

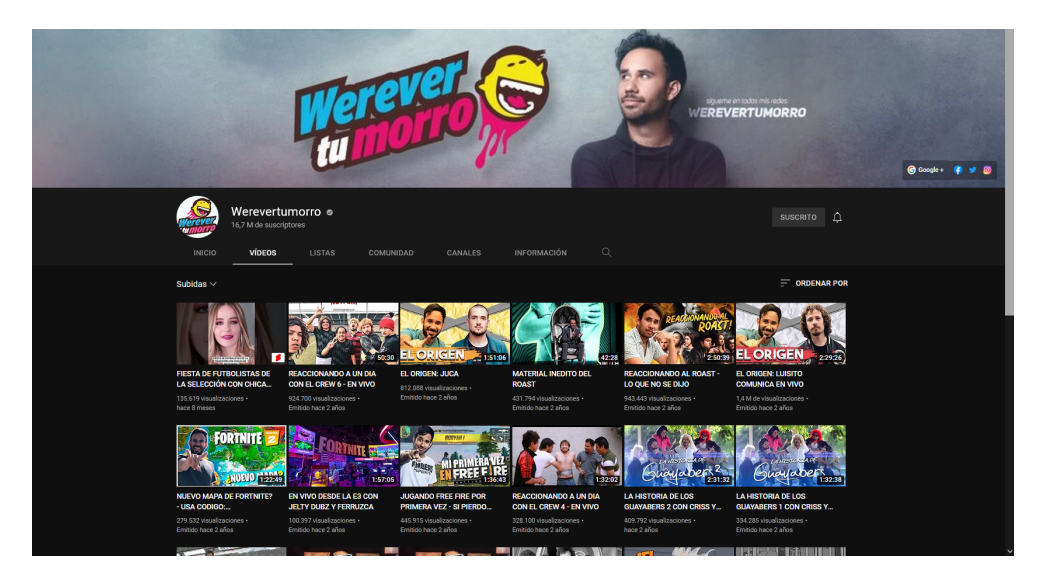

*Nota. Werevertumorro* fue de los primeros canales latinoamericanos en conseguir un contrato y patrocinio por parte de una empresa representante. Esto dio como resultado ser de los primeros canales de *YouTube* en ser remunerados económicamente, abriendo así un nuevo modelo de negocios.

Todo lo anterior provocó un cambio en la forma en que se consumía y se percibía el Internet, puesto que pasó de ser un simple "un pasatiempo" a una manera de generar ingresos; marcas como *NIKE, ADIDAS, PEPSI, entre otras,* se acercaron a ellos para llegar más fácil a su público objetivo.

Dichas campañas crean una sensación de cercanía, ya que su presentación se hace de una forma menos elaborada de lo que sería por medios convencionales, dando una relación productor/audiencia diferente.

Como propuso Marshall McLuhan, profesor canadiense y pionero en el ámbito de la información y la comunicación*: "el medio es el mensaje"*, esto se refiere a que los mensajes que pueda otorgarnos algún medio son afectados por el medio
mismo, eso puede crear contexto y dar o quitar validez a cierta información. He aquí la importancia de la tecnología y los medios digitales al finalizar el siglo XX.

Con la digitalización de la información todo se va agilizando y volviendo más práctico de realizar, pasamos de enviar cartas a enviar mensajes de texto, de prestar CD's de música a enviar archivos mp3 a través de infrarrojo y posteriormente *Bluetooth*.

De esta forma poco a poco se fue migrando hacia el mundo digital, aquel que está interconectado a través del internet que permite transferir información y contenido a diferentes partes del mundo sin importar el idioma y a una velocidad prácticamente instantánea.

Esto genera un desarrollo a las primeras temáticas del contenido en *YouTube*, pues, aunque la mayoría de los canales se dedicaran a un solo género, se empezaba a soltar la variación en otros y conociendo otras temáticas nuevas.

Este concepto hace que los creadores del contenido deban tener un género principal llevando un punto clave o específico, pues el alcance de las vistas no depende a qué tantos temas se puedan abarcar, si no el darlo al público específico que será dirigido.

*YouTube* categoriza los videos que empiezan a tener más atención en visualizaciones con las interacciones y suscripciones de los usuarios espectadores, dando el refuerzo al contenido clave del canal.

Con ello hacen el reconocimiento del contenido momentáneamente, los *videoblogs* fueron creciendo, pero no solo con los *sketches* de comedia, si no el

grabar su día a día, que hacían los creadores y así crear la interacción con los espectadores con diversas situaciones a las cuales se dan a diario, dando experiencias, opiniones, reseñas, consejos o entretenimiento.

Para diversificar el contenido creado y no hacerlo tan monótono y previsible. Los creadores comenzaron a explorar otro tipo de géneros, otros enfoques, otros estilos.

En este sentido, el *youtuber* conocido como DrossRotzank, quien comenzó escribiendo y creando contenido de genero terror/misterio para su página web, dio el salto en el año 2009 a la plataforma de videos subiendo su primer material, en el cual jugaba y comentaba sus opiniones sobre temas diversos. (Ver figura 15). **Figura 15.**

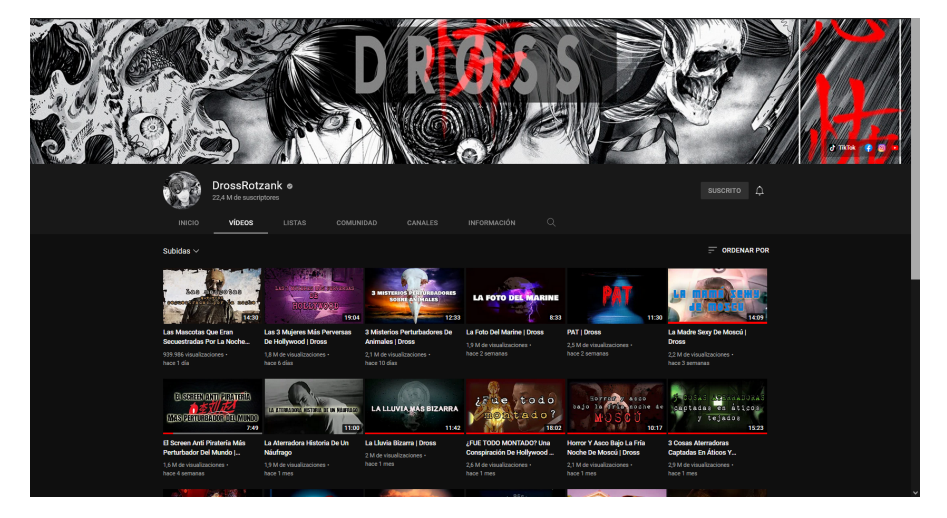

*Canal de DrossRotzank en la plataforma de YouTube en 2022*

*Nota.* Uno de los precursores del terror cibernético, también conocido como *creepypastas* en Latinoamérica fue el canal de *DrossRotzank*, quien tomaba dichas historias de plataformas tales como *Reddit* para traducirlas y posteriormente narrarlas.

Pronto surgieron más canales que se dedicaron a imitar el contenido de este creador, incluso usando una herramienta de lectura de texto llamada *Loquendo* gracias a la voz robótica proporcionada por este software de uso libre poco a poco se empezó a viralizar hasta saturar el género, porque no solo se sobreexploto la herramienta, sino las historias y el contenido de estas.

#### *3.2.* **Las creepypastas**

Profundizando un poco en el género de historias de terror, a fines de la década de 2000 y principios de 2010, un fenómeno dentro del Internet comenzó a destacar por su peculiar estilo, pues tomaba como base algunas historias a la que se añadían elementos de la cultura pop actual, consistían en rituales, anécdotas personales y leyendas en torno a videojuegos, series televisivas o imágenes malditas.

Los primeros textos se publicaban rutinariamente en diferentes páginas web o bien eran compartidos por correo electrónico. A estas historias se les bautizó como *creepypastas*, cuya denominación viene a significar *Creepy: aterrador y pasta* haciendo referencia al *copypaste* que era la forma en que se viralizaron en Internet.

Las primeras *creepypastas* debían tener como elementos esenciales credibilidad y realismo, aunque, claro está, incorporándose algo sobrenatural o tétrico.

Actualmente se difunden más en los videos de *YouTube* con las narraciones, a diferencia de antes que se necesitaba entrar a diversas páginas web para su distribución de conocimiento, escribiéndose y haciendo que el lector se pusiera en el lugar del protagonista para crear temor o inquietud.

Las historias *Creepypastas* de antes se basaban en situaciones poco usuales, haciendo referencia a temas fuertes o referencias de ellos; pero no solo se hacía la escritura, había autores que ilustraban a los personajes, dedicaban a hacer títulos llamativos que no fueran tan planos, al igual que hacer que el lector se imaginara los escenarios a los cuales se estaba haciendo la historia.

Gracias a esto, es género fue creciendo y evolucionando a poder crear mejoras que no solo sigan un solo patrón, si no que pueda salir más allá de esa zona a que se le tenía planteada.

En el año 2013 un par de amigos hace su debut dentro de la plataforma, el canal *MundoCreepy*, donde su principal premisa es crear contenido original que no fuese copiado de algún otro lado o que se saliera de los clichés de estos años, una fórmula que pasaría de ser innovadora a ser bastante predecible, el chico que se vuelve loco y mata a todos. (Ver figura 16)

## **Figura 16.**

*Canal de MundoCreepy en la plataforma de YouTube en 2022*

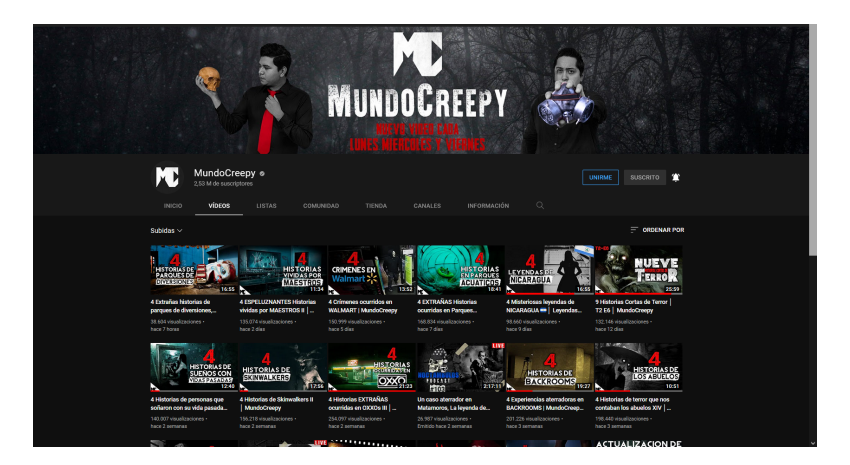

Nota. *MundoCreepy* empezó siendo un canal de historias de terror completamente originales, escritas por los jóvenes Emmanuel Morales y Kevin García, quienes posteriormente narraban la misma. Este formato resultó ser bastante innovador en la época (2013).

Debido a limitantes económicas, *MundoCreepy* tuvo que iniciar a crear contenido usando la herramienta de *Loquendo,* un *software* de voces sintéticas creado con el fin de ofrecer a sus clientes la capacidad de interactuar con los servicios, tecnologías y dispositivos de la manera más natural posible*.*

Para 2014 empezaron a usar sus voces para narrar sus historias las cuales generaron se viralizaron rápidamente.

No solo ellos, sino que simultáneamente canales como *El Orgullo del Operador y Herr Dunkelheit* también empezaron a subir contenido el cual empezó a distinguirse por la calidad de la edición y la selección de *Creepypastas* que hacían.

Esto provocó que estos canales se posicionarán como algunos de los representantes del género de terror en general dentro de la plataforma. En la fecha que se está escribiendo este trabajo cuentan con una cantidad considerable de suscripciones, 2.48 millones, 267 mil y 173 mil, respectivamente.

# 3.3. **CIUDADANO Z, creación y contenido.**

El canal *CIUDADANO Z,* como se ha mencionado con anterioridad, es creado buscando compartir historias de diferente temática y darle más visibilidad al subgénero de los zombis, ya que este comenzó a ser un producto sobreexplotado en su creación, enfoque y manejo, a tal punto de caer en situaciones absurdas e incluso ridículas.

Dentro de este subgénero, el director George A. Romero es considerado como un verdadero hito y un excelso personaje en el manejo de sus obras cinematográficas, expresando una nueva perspectiva del género, mostrándolo como una forma de crítica social a diferentes problemáticas del momento en que se encontraban.

En el caso de Romero podría hablarse de *El amanecer de los muertos* y de *La Tierra de los muertos* donde se criticaba el consumismo y la lucha de clases, dentro de estas películas el término de "masa" se puede modificar para sacarla del mundo tan abstracto al que pertenece.

De igual forma Max Brooks en la Guerra *Mundial Z* logró poner sobre la mesa algunos contextos sociales y las diferentes perspectivas del mundo ante una problemática en común, casos como Corea del norte y su aislamiento del mundo. La inseguridad y problemas de tráfico de diferente tipo en América latina.

Ernesto Díaz, *Ciudadano Z* busca compartir no sólo las historias sino alzar la voz para denunciar ciertos temas y de esta forma hacerlos más digeribles para el público en general, temas como la desigualdad social e incluso la pandemia de Covid 19 es tratada como tema de protesta y entretenimiento dentro de las historias escritas por el creador del canal. (Ver figura 17)

# **Figura 17.**

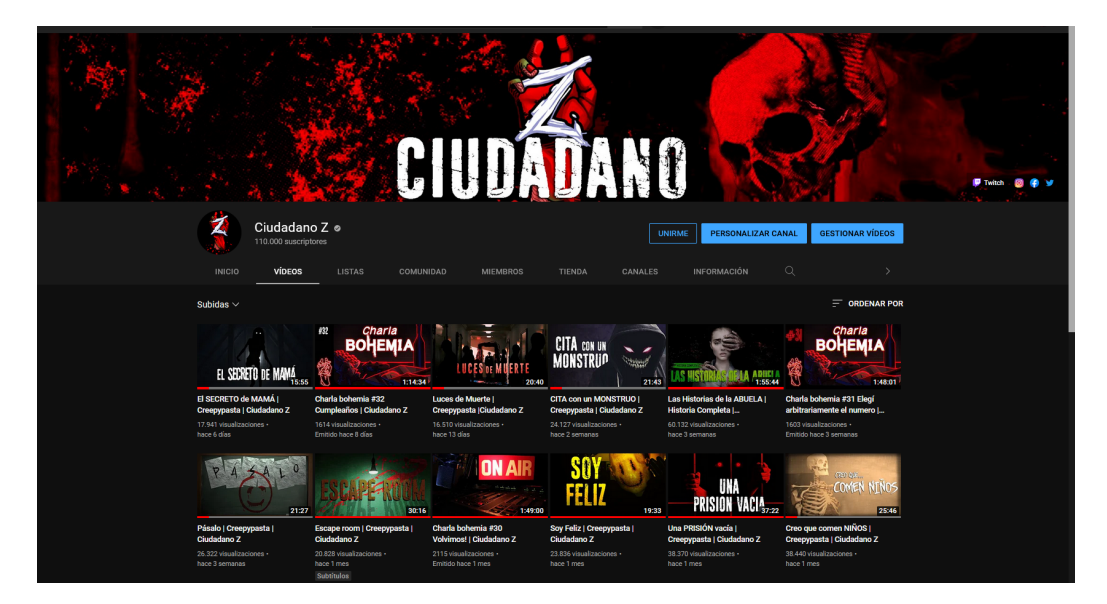

*Canal de Ciudadano Z en la plataforma de YouTube 2022*

Dentro de este canal también se ha abierto la oportunidad de enviar historias de temática zombi por parte de los suscriptores y de esta forma que ellos puedan expresar sus ideas y plantear nuevas perspectivas a diferentes problemáticas, como la salud mental.

En la actualidad contamos con la posibilidad de poder reflejar y tratar temas de la realidad que nos ocupa mediante herramientas como el internet, las redes sociales, etc. Incluso aquellos tópicos que podrían tildarse como delicados, tales como; política, religión, salud mental o incluso algo que se encuentra tanto en la boca de muchos medios como la sexualidad.

Con base a lo anterior mencionado, la "simbiosis" entre los creadores de contenido y su público suscriptor, permiten una gran apertura, perspectiva y distintos puntos de vista que se pueden respecto a algún tema

Las interacciones que se tienen hoy día abarcan mucho más de lo que antes se podía, pues ayuda a muchos ver puntos de vistas nuevos, comentarios tanto positivos como negativos; al igual que al escribir alguna historia se puede enseñar el tema con los ejemplos, experiencias, puntos y situaciones que vayan mostrando.

Aunque las historias *Creepypasta* suelen ser más de terror psicológico, muchas van enfocadas más a profundidad de temas clichés, Pues el desarrollo que presentan, tanto en los personajes como en los sucesos que describen, llevan referencias de los temas que se están tratando popularmente en el momento en cuestión.

Por otro lado, y aunque los foros de antes (llámense *TARINGA, MERISTATION*) ya no sean tan populares, siguen siendo una referencia para la interacción de los usuarios en las redes sociales, pues cuentan o escriben historias para que sean narradas o sean conocidas en otros sitios *web*.

Es un mundo que no puede tener fin, ya que en algún punto todos entran a conocer o extender su entretenimiento o conocimiento a base de las historias de las personas que escriben sus experiencias para juntarlas con los temas diversos; o si las inventan.

Es el analizar qué diferencia tiene cada una con los canales que puedan seguir, la evolución de inicio a fin en distintos videos, representándolos con fotos, ilustraciones, vídeos o sonidos para una mejor referencia a lo que se quiere representar.

En el presente trabajo se realizará un análisis entre el trabajo como creador de contenido para una plataforma digital y la carrera de ciencias de la comunicación, donde se pretende abarcar aspectos como las funciones, aprendizajes, sugerencias para mejorar la estructura educativa y el cómo influye en la percepción del contenido en Internet.

#### 4. **DESARROLLO**

4.1. Ciencias de la Comunicación y su enfoque.

Desde el inicio de la carrera de Ciencias de la Comunicación se hace énfasis en la importancia de escribir de "manera correcta", es decir, respetar las reglas ortográficas y sintácticas de la lengua en que se habla, en este caso, español.

Así mismo, a emplear el buen manejo de nuevas herramientas digitales como traductores, facilitando el acceso a información para su uso y difusión en diferentes medios, estos pueden ser científicos, deportivos, médicos, gastronómicos y/o simple entretenimiento.

A pesar de la existencia de dichas herramientas es importante verificar la calidad y la fiabilidad de la traducción, es por ello por lo que en los primeros semestres de la carrera se explica el uso correcto de la lengua al momento de escribir o hablar.

Lo que hace el refuerzo a la materia, es igual el estudio y análisis de sucesos o fenómenos que se relacionen a la información para llevar el proceso comunicativo; pues esto conlleva a tener una disciplina en la forma en la que utilicemos la interacción de la comunicación.

Cuando escuchamos la palabra de ciencias de la comunicación, la asociamos automáticamente más a medios de comunicaciones con la televisión o radio, marketing, presentadores o el tener habilidades sociales o periodismo, pero no solo se debe limitar a ello.

Gracias al avance de la tecnología, el dar la comunicación se ha facilitado por más medios, principalmente en la red/internet, incrementando la expansión y el alcance a comunicaciones sociales, semiótica, multimedios, cinematografía, telecomunicaciones, comunicación audiovisual y diseño gráfico.

A pesar de que la carrera tiene diversos campos de aprendizaje, cada uno se enfoca en desarrollar un conjunto de habilidades/características dependiendo del área que se busque.

Así, por ejemplo, tenemos la comunicación organizacional, que se enfoca en adquirir conocimientos, así como desarrollar habilidades y actitudes para la implementación de procesos y medios de comunicación en las organizaciones.

En la comunicación política, se busca conocer el surgimiento y desarrollo de esta, como un saber interdisciplinario, además de aprender a identificar procesos, fenómenos y prácticas sociopolíticas y comunicativas.

Otro campo es la producción audiovisual, en la que se introducen los principios generales en los que se sostiene y fundamenta el proceso de producción audiovisual; al mismo tiempo que se enseña, conoce y analiza las condiciones sociales, económicas, tecnológicas y culturales que se relacionan con dicho proceso.

4.2. Análisis de diferencias entre personalidad y amarillismo dentro del rubro. \*\*\*

Haciendo referencia a lo anterior, cada campo interdisciplinario busca desarrollar ciertas habilidades y actitudes en la cual se quiere o debe trabajar, al igual que se expande dando conocimientos en culturas sociales, cómo se desarrollan y cuál es el ámbito laboral de ello.

Estos mensajes se pueden transmitir tanto de forma oral, a través de medios escritos, audiovisuales recreativos y publicitarios, siempre y cuando cuente con la información necesaria. A través de reportajes gráficos, se analiza transmisiones de la información que se presenta y el cómo llevar el mensaje.

Posteriormente la creación y retención de audiencia, para ello durante la clase de introducción a producción audiovisual se elaboraron carteles con diseños llamativos y minimalistas para generar un impacto al espectador y que este se quede a seguir leyendo la información.

Pero no solo es copiar, pegar y poner un texto al cartel, lleva un proceso donde se debe hacer una clase de guion con preproducción, producción y postproducción, lo que ayudará a poder tener una idea clara de lo que se quiere hacer.

Esto se utiliza todo el tiempo en la producción de videos en YouTube ya que se tiene que optar por diseños de miniatura que llamen la atención del espectador sin hacer uso de temas polémicos o que puedan caer en el famoso "amarillismo".

Tal es el caso de los youtubers *DoQmentalista* y *Oxlac Investigador,* los cuales crearon contenido del caso de la joven Debanhi, con el mero fin de generar dinero a costa del lamentable suceso sin aportar nada más que morbo y falta de respeto hacia los familiares.

Es aquí donde entra la ética profesional, que hace énfasis en exponer los mensajes con valores humanos, respetando la dignidad y los derechos de las personas involucradas. Así mismo, utilizar la información con estricta observancia de los principios de privacidad, seguridad y confidencialidad; nunca en beneficio propio. (Ver anexo 1 y 2)

Esta ética profesional, pocas veces se enseña en cursos de internet sobre ser *youtuber* pero si se enseña durante la carrera, sobre todo en materias como Géneros periodísticos, la cual fue impartida por la profesora Carmen Avilés, quien de manera totalmente profesional promueve el uso correcto del lenguaje al momento de redactar ideas y de compartir información.

Si bien, es cierto que el contenido de terror en YouTube tiende a ser entretenimiento, no es ético colgarse de tragedias inmediatas como accidentes de metro o casos de feminicidios, al menos no de esa forma.

Gracias a este conocimiento es que se empieza a elaborar contenido cuidando las temáticas, las formas en que se aborda y presenta, porque es posible percatarse que clase de contenido estás a punto de consumir desde la miniatura.

Recordemos que el término *Creepypasta* tiende a presentar situaciones irreales con la intención de asustar, entretener y presentar situaciones que pueden ser clasificadas en lo paranormal y ficticio, por lo que este contenido relacionado a casos polémicos recientes se considera poco ético, ya que se busca generar "*clicks*" rápidos para poder obtener ingresos de forma rápida, sin ningún respeto por los afectados. (Ver figura 18 B)

Por ello es por lo que podemos observar la diferencia entre contenido como se muestra en la *figura 18*: el apartado A muestra algo simple y conciso, invitando a saber más del tema con una estructura minimalista, sin saturar la imagen.

## **Figura 18.**

*Comparativa de miniaturas entre MundoCreepy y CortoTv*

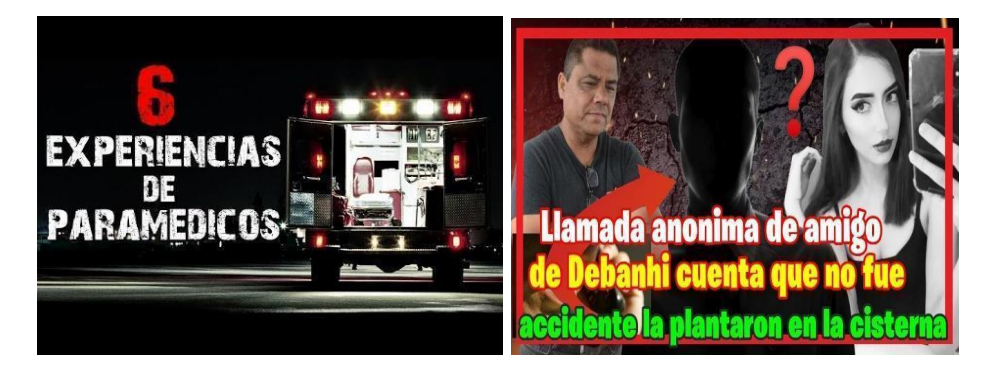

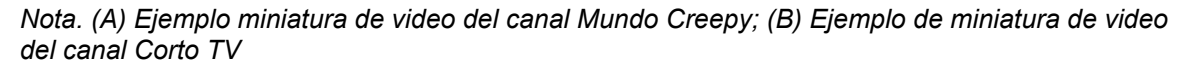

*Nota.* La *figura 18 B* muestra un ejemplo de lo que no es recomendable hacer al momento de realizar una miniatura para un video de YouTube, puesto que además de saturar la imagen, presenta un texto amarillista. Mientras el ejemplo de la *figura 18 A* se muestra un tanto más sobrio y conciso al tema del que va a tratar.

Una parte de lo que se expondrá en el presente trabajo es un problema que se

tuvo que resolver de manera personal, a través de experiencias del propio creador

y de creadores del medio.

Uno de los primeros atractivos para reproducir algún video es la miniatura, muchos creadores de contenido recurren a técnicas amarillistas que, gracias a la digitalización, se ha denominado de manera peyorativa *Click bait.*

Esta técnica incluye colocar círculos en rojo, saturar de texto las imágenes con palabras alarmantes, todo de manera intencional para que el usuario caiga y reproduzca el video.

Si bien esta técnica puede generar un alto tráfico de usuarios en el contenido esto va a dañar la imagen de la marca debido a que como se ha expresado anteriormente, el contenido con estas características es poco ético, con la intención de desinformar y generar morbo para obtener visualización sin preocuparse por la calidad del mismo.

Con el tiempo esto provocará tener una alta base de usuarios, pero poca retención, interacción y apoyo de los mismos. Algo que podemos observar a continuación. (Ver figura 19)

# **Figura 19.**

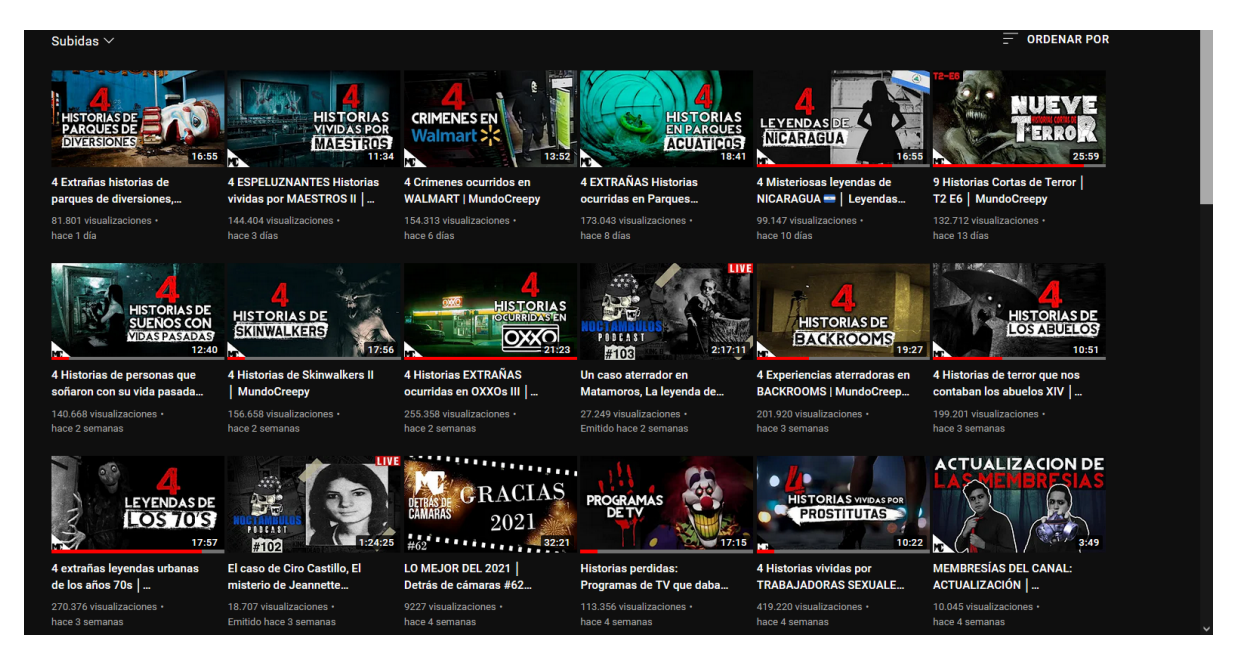

*Lista de videos del canal de MundoCreepy en YouTube 2022*

Como se puede observar en la *figura 19*, el promedio de visitas de un canal que evita el contenido *click bait* genera una base de usuarios constantes en los videos, esto ayuda al posicionamiento e identidad de la marca en cuestión. Ahora es el caso contrario. (Ver figura 20)

#### **Figura 20.**

*Canal de Proyecto Paranormal en YouTube 2022*

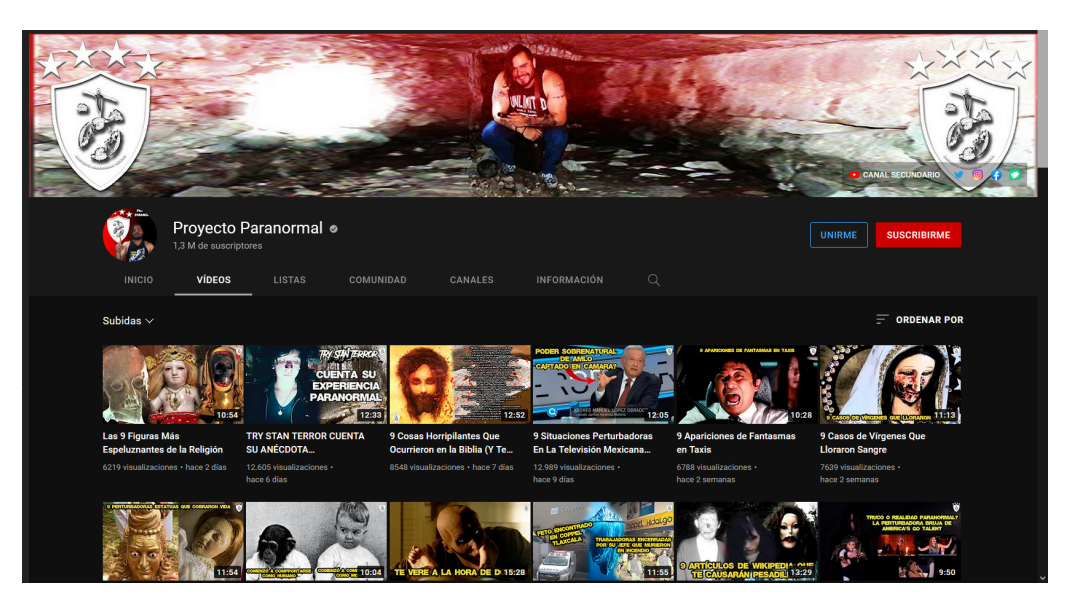

En la *figura 20*, es posible observar que el canal *Proyecto Paranormal* cuenta con 1.3 millones de suscriptores, pero la retención y tráfico de su audiencia está en niveles demasiado bajos esto debido al uso constante del *clickbait*

Difícilmente un canal podría generar una taza de *click* igual a su número de suscriptores debido a diversos factores, tales como el tema del video, la miniatura, la falta de tiempo, incluso el que la plataforma no le notifique.

La evidencia recopilada de varios canales y de pláticas con miembros del equipo técnico de YouTube muestran que un canal con buena retención de audiencia va a tener un 10%-20% de visualizaciones totales de sus suscriptores, es decir, un canal con 1 millón de suscriptores tendrá un promedio de 100k de vistas por video siempre y cuando su contenido sea interesante para el público sin recurrir al *clickbait.*

Con los ejemplos mostrados se puede observar que canales de contenido amarillista podrán tener 1 millón de suscriptores, pero el promedio de visualizaciones por video difícilmente llegará a más de 10k de visitas.

Es posible generar impacto y romper las propias métricas usuales del canal alcanzando cifras inusualmente altas, todo depende del tema, la miniatura y la fama de la que goce la marca.

El diseño de la miniatura además de generar atracción al contenido aporta al posicionamiento de la marca sobre otras, ya que se vuelve parte de la identidad, como es posible observar en la *figura 18 (A)*:

La estructura de las miniaturas de *MundoCreepy* es la colocación del texto en uno de los costados, el uso de color negro, blanco y numero en color rojo, esto provoca que los usuarios que sean asiduos al canal empiecen a identificar el contenido con mayor facilidad, sin necesidad de mirar quien está subiendo el video.

Automáticamente se identifica a la marca, la cual goza de calidad y prestigio, así que solo es cuestión de que el usuario elija el video de su preferencia.

Dentro de la creación de contenido en *YouTube* es posible identificar qué clase de temas podrán tener más alcance al momento de ser publicados, ya sea por lo fácil que sea de digerir, lo impactante o la cercanía que el público tenga con el mismo.

Es posible observar una relación entre el diseño de la miniatura, el tema a tratar y el alcance que tiene dicho contenido.

El público encuentra bastante atractivo este tipo de contenido por lo que es posible estructurar un calendario donde sepas en qué momento tendrá mayor alcance alguna clase de videos, incluso parte de la estrategia de alcance es utilizar diferentes fechas icónicas para lograr un impacto al espectador, gracias al contraste que se forma entre la temática de terror y otro tema. (Ver figura 21)

#### **Figura 21.**

*Canal de Herr Dunkelheit durante la última semana de abril y las primeras de mayo del año 2022 en YouTube*

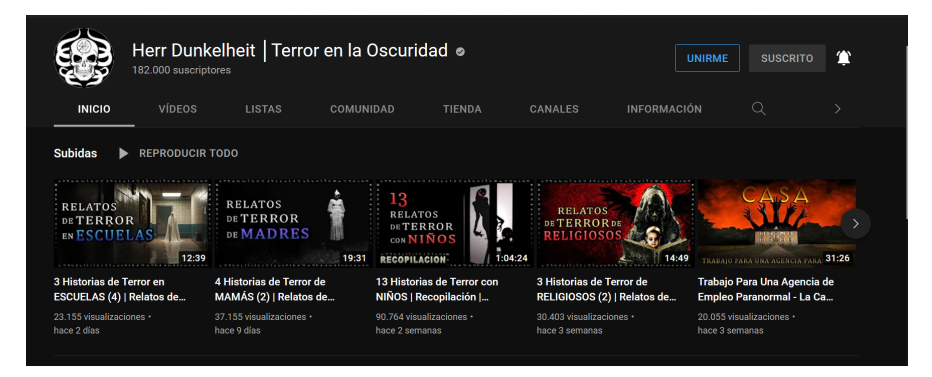

*Nota.* Herr Dunkelheit es un ejemplo de un canal que suele utilizar un calendario para organizar los videos para que estos tengan un mayor impacto en el espectador, aprovechando las fechas icónicas, aunque sin caer en el amarillismo.

En la *figura 21* notamos que el canal en cuestión abarcó/cubrió temas relacionados al día del niño, día de las madres, incluso el día del maestro, todas estas fechas están prácticamente unidas, lo que ayuda a una planeación de temas y el posible aumento de público dentro del canal.

Por otra parte, aunque se conozca al público del canal y se tenga pleno conocimiento sobre ello, no es posible abusar de ese contenido ya que se puede caer en la saturación y pérdida de calidad, lo cual dañara la imagen del canal y que este pierda reconocimiento, alcance y vistas.

Bajo algunos de estos conceptos en 2017 el canal *Ciudadano Z* comenzó a publicar videos haciendo uso de conocimientos adquiridos y desarrollados mediante la experiencia práctica que serían reafirmados y pulidos durante la carrera de Ciencias de la Comunicación en materias como producción audiovisual, producción sonora, fotografía, guión, lenguaje cultura y poder, análisis de textos y consulta de fuentes y lectura numérica del mundo.

## *4.3. Ciudadano Z, evolución y trayectoria. \*\*\**

A continuación, se procede a exponer las actividades realizadas y su relación con el conocimiento adquirido durante la carrera de ciencias de la comunicación, donde posteriormente se especializó en producción audiovisual.

Gracias a esta especialidad inició el acercamiento a diferentes productos audiovisuales y la forma de desarrollarlos, permitiendo que la visión sobre el contenido que se estaba realizando dentro de la empresa pudiera ser mejorado y se desarrollará bajo nuevas perspectivas.

Se adquirió conocimiento para un mejor desarrollo profesional permitiendo incluso colaborar con empresas reconocidas dentro del medio digital *YouTube*, como es el caso *MundoCreepy* donde se ha desempeñado el rol de camarógrafo para campañas publicitarias de espectáculos en vivo e incluso unirse a esta empresa como *Community Manager*.

La planeación y desarrollo de eventos sociales también fue parte del conocimiento académico recibido durante la estancia en la carrera. Dicho

aprendizaje fue útil y permitió la puesta en escena de 2 eventos en Ciudad de México, *El Festival del miedo* y *El Resurrectorio maldito.*

El primero de dichos eventos fue realizado el día 16 de noviembre del año 2018 en el foro Lenin, donde hubo *sold out* de boletos, es decir se agotaron. El segundo evento fue el día 29 de mayo del año 2021 a través de una plataforma digital llamada *Boletia,* especializada en conciertos y conferencias, dicha empresa empezó a tener más auge debido a la pandemia que aún se está viviendo en el mundo.

Un punto interesante acerca de *Boletia* es la capacidad de venta que tiene, ya que, al presentar los eventos de manera digital, una transmisión en vivo, similar a un evento *pago por ver* esto permite que no exista ningún límite respecto a la venta de boletos. Haciendo uso de diferentes plataformas digitales el evento se convirtió en *tendencia* en la red social *Twitter.*

# **Figura 22.**

*Imagen promocional del Festival del Miedo en 2019*

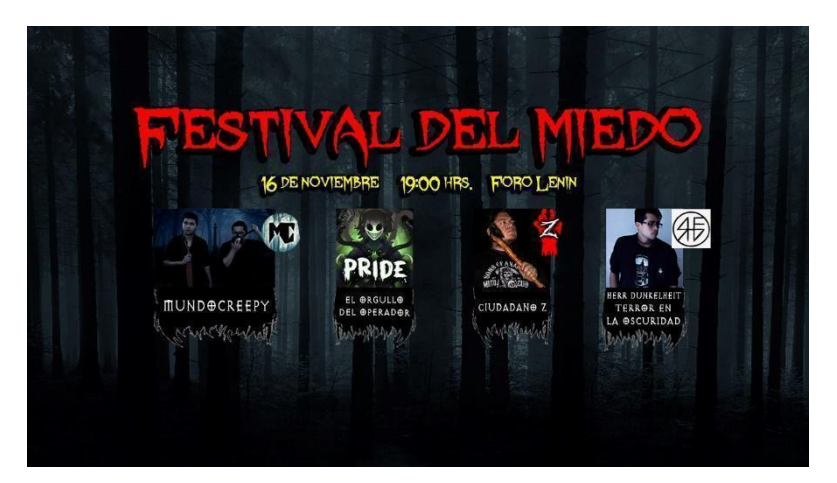

## **Figura 23.**

*Promocional de El Resurrectorio Maldito en 2021 por Boletia*

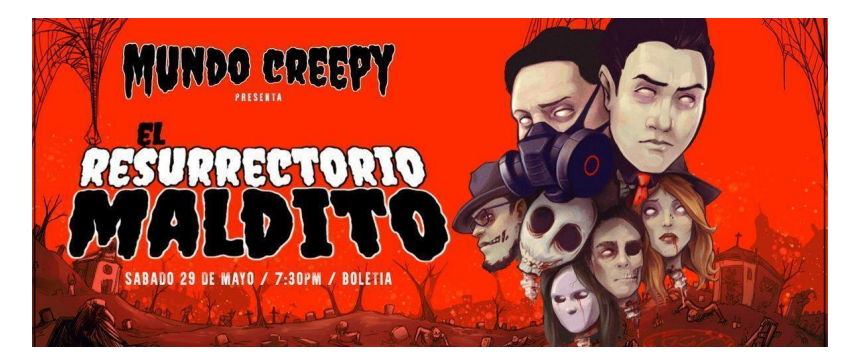

Lo mencionado anteriormente en ambos eventos ha sido resultado de la organización entre algunos de los involucrados, *Ciudadano Z, El orgullo del operador, Herr Dunkelheit* y *MundoCreepy.*

Gracias al avance de la tecnología y el fácil acceso a la misma, creadores de contenido, *YouTubers, TikTokers, etc.* Pueden ganarse la vida a través del contenido que hacen para las diferentes plataformas, algunos con experiencia adquirida de manera personal y otros, como es el caso del canal expuesto en este reporte, mezclando la experiencia y la academia.

Materias como *Producción de audio* han sido un gran espacio para el ejercicio de las habilidades vocales, además del acercamiento a diferentes instrumentos para la planeación y desempeño de producciones como podcast, radionovelas, noticieros, etc.

Todo esto permitiendo estructurar mejor los guiones utilizados dentro de la narración de las historias, técnicas de vocalización, aspectos técnicos de audio también fueron vistos en la materia, lo cual ayudó a mayor facilidad al momento de producir el contenido al menos en el aspecto sonoro.

Gracias a estas habilidades, junto a lo aprendido y desarrollado en materias como *Géneros periodísticos interpretativos* y *Géneros periodísticos informativos* han permitido un flujo particular en el canal, donde busca entregarse semana con semana, historias de calidad, no solo a nivel del contenido expuesto sino a nivel técnico.

Esto ha permitido al canal posicionarse como un referente del género dentro de la plataforma *YouTube*, ya que una de las problemáticas y del porque este tipo de contenido se había vuelto tan de baja calidad e incluso difícil de consumir, era la falta de calidad en traducciones y la forma en que estas historias eran escritas y narradas:

Los fallos podían percibirse desde la forma en que estaba estructurado el relato, hasta la forma en que era contado, fallos de conjugación de verbos, errores de edición, falta de preparación de la voz, mala edición de los archivos empleados, monotonía en la voz usada o incluso el uso de herramientas para leer archivos, *Loquendo, TextAloud.*

La empresa *Ciudadano Z* buscó posicionarse como un referente de calidad (a nivel de narración) y entretenimiento gracias a la ausencia de la técnica tan reprobatoria que es el *Clickbait* que busca meramente generar dinero a través de las impresiones de los usuarios, sin importar el contenido o la calidad de este.

Incluso en el canal se opta por conceptos minimalistas que resultan ser más atractivos visualmente para el espectador, además de no recurrir a palabras agresivas o alarmantes con el fin de engañar, sino que a través de la enseñanza en clase y el diálogo con diversos creadores de contenido se optó por diseños minimalistas que logren dar un mensaje sobre el contenido del video y a la vez permitan que el espectador se sienta atraído y abra su mente a la posibilidad del terror.

La forma de diseñar imágenes para uso de plataforma digital es algo que en ningún momento se profundizó en alguna de las materias de producción de imagen, de hecho, una materia que aportó en la construcción del conocimiento visual fue durante las clases de *Fotografía.*

En dichas clases se habla de la importancia de los elementos usados y plasmados del arte. Gracias a eso se pudo cubrir algunas carencias que dejaron algunas clases. Sin embargo, algunos conocimientos solo pudieron ser adquiridos a través de la práctica.

Como se observa en la *figura 24*, la imagen carece de elementos sobrantes que puedan distraer del mensaje e intención al espectador como los ejemplos ya mostrados en las *figuras 18 B* y *figura 25*, donde se recurre a fuentes de texto,

colores e imágenes que si bien son llamativas pueden ser consideradas vulgares o negativa.

## **Figura 24.**

*Miniatura "pásalo" miniatura del video homónimo en el canal Ciudadano Z*

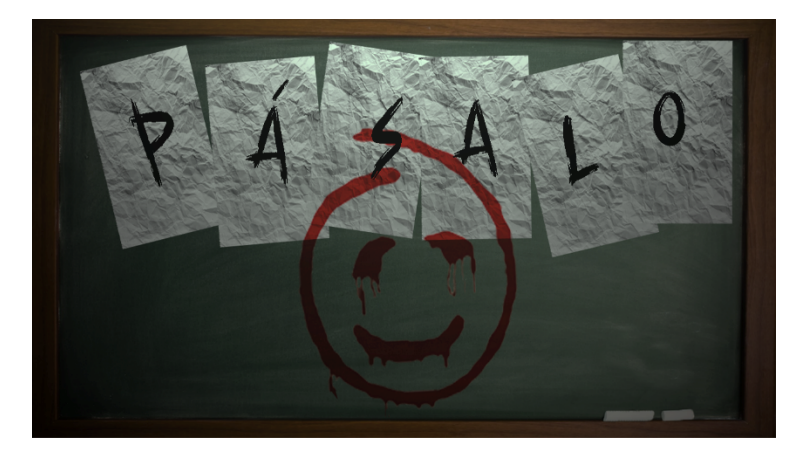

*Nota.* La miniatura "*pásalo*" intenta ser minimalista, colocando solo los elementos justos para dar una idea del tema del video.

## **Figura 25.**

*Canal de MercurialDark10 a través de YouTube 2022*

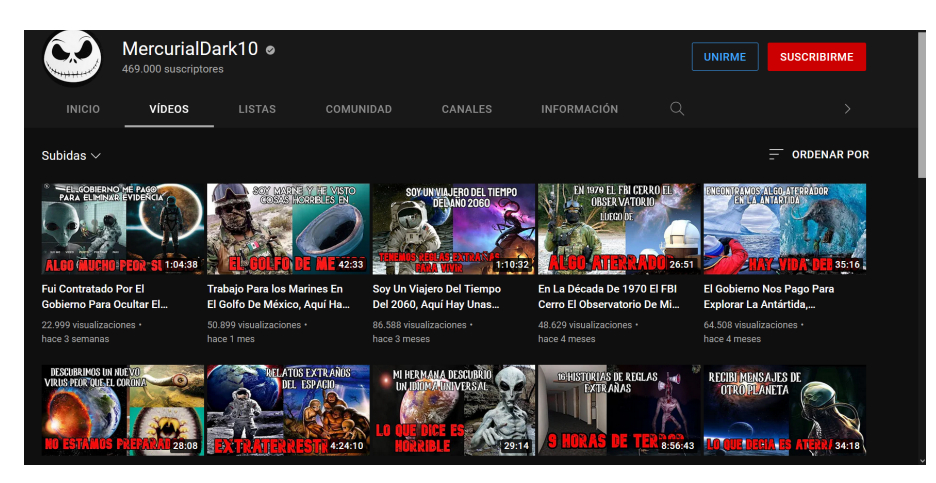

*Nota*. Se observa como el canal de *MercurialDark10* suele abusar del uso de elementos en sus miniaturas, dando un resultado sobresaturado y perdiendo así la idea principal del video.

El estilo visual de las miniaturas del canal *Ciudadano Z* siempre están bajo la premisa ya mencionada sobre simplificar y evitar elementos distractores. Por lo tanto, la audiencia que se ha ido generando durante el tiempo en la plataforma ha ido creciendo y volviéndose fiel al contenido del canal.

Lo cual ha permitido el poder recibir el contrato de socio de YouTube que hace posible la monetización del contenido subido en la plataforma. Y después de 4 años llegar a la marca de 100k de suscriptores.

Logró que, además de otorgar una insignia de verificación, hace que el canal no pueda ser suplantado, reconociéndole con una placa por la meta cumplida.

El proceso de monetización en la plataforma es un trayecto con complicaciones, debido a que el contenido que subes no te genera ingresos inmediatamente sino hasta cumplir ciertos requisitos como es el número de vistas en un video y que el dinero acumulado llegue a 100 usd.

Una vez alcanzado este número se te hace el pago por el contenido una vez al mes. Este salario es acumulativo porque el contenido sigue generando reproducciones y por ende dinero a la plataforma y al creador de contenido, por eso que poco a poco los ingresos van aumentando y permitiendo que el creativo pueda invertir más en el canal hasta que como es el caso planteado aquí, se pueda vivir de subir contenido a internet e incluso generar empleos.

Ernesto Díaz Sánchez alias *Ciudadano Z* ha aplicado los conocimientos de la carrera para generar los ingresos suficientes no solo para volver este mal

percibido "hobby" y convertirlo en una fuente de ingreso para sí mismo y para otras personas.

Dada la naturaleza de la plataforma la monetización puede aumentar y con ello el salario percibido por los integrantes de la empresa, es por esto que se considera presentar a la marca y empresa *Ciudadano Z* como un lugar de donde es posible obtener experiencia dentro del rubro.

La relación entre el objetivo de la carrera de Ciencias de la Comunicación impartida por la Facultad de Ciencias Políticas y Sociales de la UNAM y la creación de contenido en plataformas digitales es clara:

No se da una clase de "*convertirse en youtuber*", pero si se brindan ciertas herramientas que permiten la aplicación de concepto y conocimientos que al ser trabajados de forma adecuada, lo que nos permiten establecer las bases de la creación de contenido a través de un canal dentro de la plataforma *YouTube,* y por ende, en la entidad que conocemos popularmente como *youtuber.*

Se ha demostrado que internet y el mundo digital es el siguiente paso en cuestión de relaciones, información o como se habla en este trabajo de entretenimiento.

Gracias a la reciente pandemia de Covid 19 muchos quedaron sin trabajo con el fin de evitar aglomeraciones e incluso hubo trabajos que ya no eran sostenibles, como los negocios relacionados a los alimentos.

Esto evidenció aún más la practicidad del contenido en internet ya que no es necesario un equipo grande de personas o equipo tan especializado para empezar

a generar videos. Además, con la guía correcta por parte de la escuela es posible perfeccionar mucho los resultados al punto de volverlos casi profesionales.

El primer micrófono utilizado en los videos del canal fue uno que era un aditamento para un videojuego de karaoke. Gracias a la investigación para aprender el uso de herramientas de este tipo se empezó a trabajar en mejorar la calidad hasta permitir el acceso a mejores herramientas. (Ver figura 26 A)

Se logró acceder a un micrófono profesional de la marca *Blue* la cual recientemente fue adquirida por *Logitech* debido a que la calidad de estos micrófonos es superior a la mayoría de las herramientas para la grabación de voz para contenido digital. (Ver figura 26 B)

## **Figura 26.**

*Micrófonos utilizados en el canal Ciudadano Z*

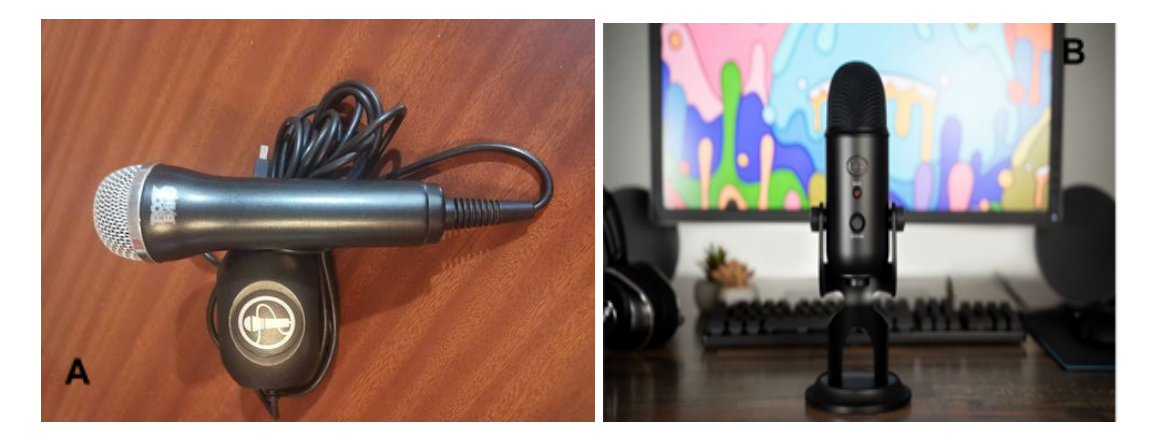

*Nota. (A)* Imagen de referencia del primer micrófono utilizado en el canal *Ciudadano Z*; *(B)* Referencia del micrófono que se utiliza actualmente en el canal *Ciudadano Z*.

Esta forma de entregar el contenido, siempre en busca de mejorar la calidad y fiabilidad, ha otorgado al canal un estatus y una fiabilidad dentro de la comunidad de usuarios de *YouTube*, al punto de que hoy día el canal cuenta con 123.485, lo cual la plataforma reconoce mediante él envió de una placa de reconocimiento por parte de *YouTube* y una insignia de verificación.

La obtención de herramientas de mayor calidad, aunado al conocimiento adquirido en materias como *Producción sonora* permitieron que la calidad y el flujo de trabajo mejorará en gran medida, ya que profesores que tienen mucho tiempo trabajando en el medio, como es el caso del profesor Ricardo López Gutiérrez:

Quien durante su curso da la información necesaria para saber la correcta colocación que se debe tener respecto al micrófono, el correcto proceso de grabación, la elaboración de guiones radiofónicos y algunos aspectos de teoría sonora en relación con preparar al escucha para ciertos momentos clave, incluido el género del terror.

Dichos conocimientos, al aplicarse dentro de las narraciones, nos permiten guiar al escucha a determinada sensación.

Gracias a esto se pudo conocer a diversos artistas y la forma en que elaboran estas producciones para determinadas sensaciones; como es el caso de *Repulsive,* quien en cada pieza busca generar sensaciones específicas en el oyente.

Su contenido ha sido usado por diferentes canales exponentes del género como *DrossRotzank, Try Stan Terror, MundoCreepy* e incluso se ha vuelto viral en

plataformas como *TikTok* gracias a canciones como *Cry of the Unheard*, usada para contar suceso que poco a poco se va volviendo más terrorífico, denominados *Void memes*.

Si bien es cierto que el conocimiento aprendido en clases ha resultado útil en ciertas áreas específicas, no todo ha sido fácil de relacionar, incluso se puede hacer mención de ciertas áreas y materias que podrían mejorar su estructura para preparar al estudiante con conocimiento y herramientas para hacer su incorporación a plataformas digitales de mejor manera.

Bajo experiencia propia del autor de este trabajo, ha sido posible notar carencias en los estudiantes en relación al conocimiento del funcionamiento de las redes sociales, incluso muchos continúan con estereotipos de hace muchos años, esto último aplica para alumnos y profesores.

Por ello es por lo que a continuación se procederá a explicar ciertas actividades y el cómo estas necesitan mejor preparación ya que, como es evidente, la digitalización está comenzando a lograr absorber todo el contenido y entretenimiento que se produce en el mundo.

Por ello es por lo que, en materias como *Estudios sociales y culturales de la producción audiovisual, Gestión y desarrollo de proyectos en producción audiovisual, Producción de imagen en movimiento I y II, Análisis de la difusión de las imágenes en la producción audiovisual,* entre otras tienen algunos sesgos en la manera en que se enseñan.

Ya que se apegan totalmente a los medios tradicionales dejando de lado las plataformas digitales que actualmente tienen incluso más relevancia que algunas tradicionales.

Dando una muestra de esto, es el caso de plataformas como Spotify que al dedicarse no solo a contenido sonoro tiene muchas posibilidades de contenido, como el podcast que tiene una cantidad de variantes increíble y para todo público que tenga acceso a estas plataformas.

Pueden encontrarse contenido de comedia como *La Cotorrisa*, hasta narrativas que utilizan las bases de la radionovela; *Caso 63* o *Batman Desenterrado*, la diferencia es que al ser contenido de *streaming* el usuario no tiene que ajustarse a la hora de emisión, simplemente teclear el nombre y disfrutar.

Se hubiera considerado interesante proponer la creación de este contenido dentro de las aulas, ya que el estudiantado ya no forma parte del público que creció con radionovelas así que puede parecer tedioso.

Debido a la naturaleza del contenido producido en el canal *Ciudadano Z* ha sido posible portear el contenido a estas plataformas para el público que no tiene la posibilidad de estar viendo el teléfono mientras realiza sus actividades, por ello es por lo que canales de este tipo tienen una necesidad constante de mejorar la calidad de la producción sonora, ya que es el atractivo principal del contenido.

#### **Figura 27.**

*Podcast La Cripta en tu Móvil de Ciudadano Z en Spotify año 2022*

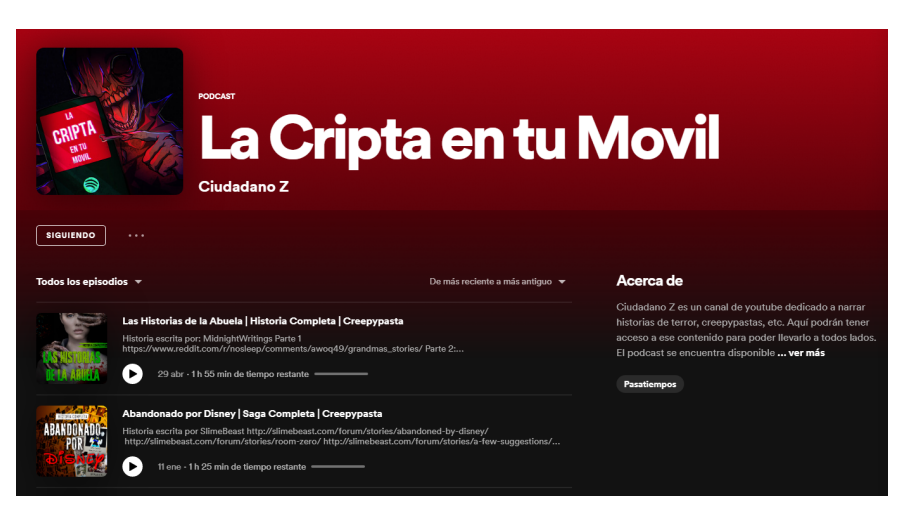

*Nota. La cripta en tu móvil* es una extensión del canal de *Ciudadano Z*, donde se emplea un formato únicamente narrativo, sin empleo de imágenes que guíen al espectador.

*Nota.* El podcast es otro modelo de creación de contenido más reciente, siendo el año 2022 su mayor auge debido a la aparición de varios podcasts en este formato.

La producción de contenido audiovisual que tiene *Youtube* también podría ser usada para impartir clases e incluso incentivar la creación de proyectos que podrían llegar a destacar en diferentes medios, dar la oportunidad que los estudiantes den rienda suelta a su imaginación, incluso para generar parodias que pudieran llegar a altas calidades.

Tal es el caso de *Lonrot,* quien ha demostrado no necesitar formar parte de un equipo técnico como acostumbran en televisión o grandes productoras para crear algo bastante interesante.

Inclusive si se quiere llevar la creación de contenido a algo que pudiera ser similar a lo académico y crítica de diversos contenidos podría hablarse de proyectos como *La Zona Cero* o *Te lo resumo.*

Dichos canales, a través de su propio estilo, han logrado destacarse en un género de videos tan consumido y con tantas opciones como lo son los videos de críticas y noticias del medio del entretenimiento.

Como se ha ido mostrando, la posibilidad de creación de contenido que brindan las plataformas digitales es inmensa que ha permitido que personas puedan subir contenido y puedan compartir sus ideas con el mundo.

Se ha eliminado algo tan imponente como son las productoras, que por diversas razones podrían no aprovechar talentos. Ahora cualquier persona podría posicionarse y generar ingresos a partir de sus propias herramientas.

Un caso del que podríamos hablar es el de Juan Gabriel, quien durante los inicios de su carrera no contaba con el acceso a plataformas digitales y por ende su música no pudo ser consumida y viralizada hasta tiempo después.

En contraste con artistas que han aprovechado las plataformas para posicionarse, incluso incorporándose a géneros musicales diversos como el *indie pop* donde el artista en cuestión no necesita de un grupo o banda para poder crear su música, sino que una sola persona puede hacerse cargo de todo:

Tal es el caso de *Cuco,* quien aprovechando la virilidad que un artista coreano le dio al compartir uno de sus videos en *Twitter* logró posicionar su música y volverse un referente no solo dentro del género sino para artistas latinos en Estados Unidos.

## **Figura 28.**

*El tema más conocido de Cuco es Lo Que Siento*

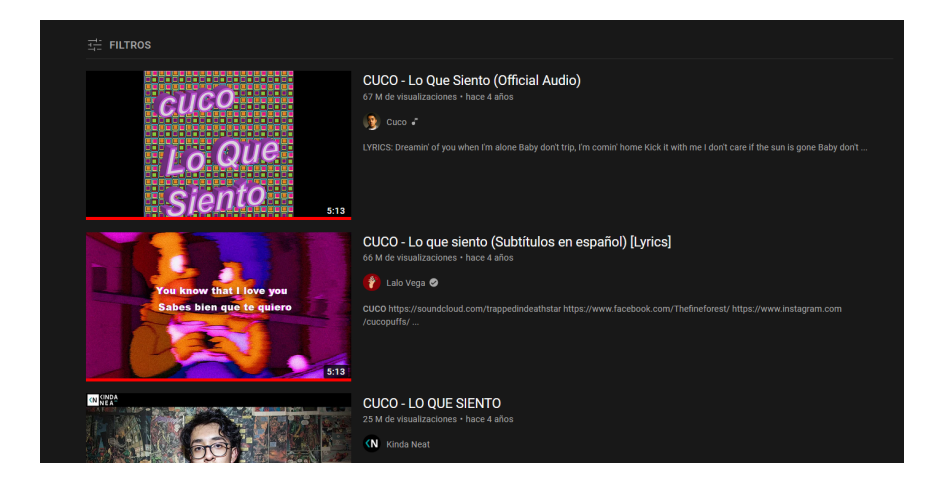

*Nota. En los últimos años la virilidad que se obtiene en redes sociales ha ayudado a los artistas contemporáneos a impulsar su trabajo. Como ejemplo está Cuco con su canción "Lo que siento", la cual fue viralizada gracias a Twitter y hoy en día supera los 60 millones de visualizaciones en YouTube.*

Además de la producción de contenido digital y los roles que se van eliminando respecto al staff necesario para dicha creación es posible notar las carencias dentro de la academia, sobre todo a nivel infraestructura ya que los estudios de televisión no cuentan con equipo medianamente actualizado y por ende la calidad de dichas producciones tiende a ser baja.

Los espacios para radio tienen el mismo problema, incluso llegando a ocupar sistemas de almacenamiento que se consideran obsoletos.

Gracias a personas como Armando quien es el encargado de dichos lugares es que se ha podido continuar utilizando dichos espacios ya que trata darles el mantenimiento y uso correcto a las herramientas, además de compartir el

conocimiento de estas, sin embargo, es momento de dar paso a nuevas tecnologías y herramientas dentro de los espacios.

Tomando un punto en cuenta con la creación del contenido digital, va haciendo distribuciones gracias a los canales y plataformas, pero muchas veces no se muestra que hay detrás de todo esto.

De aquí viene el proceso de la creación de todo este tipo de contenidos, pues no solo basta con subir algo y darse a conocer, si no poner la calidad para la creación; pues se debe empezar con la planificación para que los aspectos que tienen en su elaboración definan los objetivos que se tiene a un corto o largo plazo, que estrategia se debe usar, a quienes serán dirigidos, cuando saldrá el contenido y que se puede hacer para la posición planeada.

Cuando se planifica la creación del contenido, viene el desarrollo, con el cual empezaremos a hacer la producción de lo planeado, aquí haciendo la creatividad de cada persona conforme vaya haciendo el proyecto, se debe llevar una organización para la asignación de cada paso del contenido, ver correcciones, cambios o mejoras que se puedan ver y tener el proceso por versiones.

De este desarrollo, se estará finalizando con la distribución, en la actualmente se hace a través de las plataformas de las redes sociales, y dando el análisis final.

Cuando el contenido es publicado, se debe dar un lapso, ya sea días o semanas, pues de aquí se hace un análisis donde se miden los resultados con las plataformas a las cuales fue distribuido el contenido:

Qué tan bien o mal recibido fue, como desempeñar más con el público, nuevos puntos a considerar, errores que se deben trabajar, quitar y poner nuevas cosas y qué clase de imágenes, videos, audios, fotografías, ilustraciones, etc. El cómo se debe implementar sin que sea una saturación y dar las herramientas para crear una confianza al atraer al público.

Al empezar a trabajar con todo este proceso, se debe tomar en cuenta no solo que se va a una parte visual, si no también auditiva, en este caso, los podcast o programas de radio; con el cual se hace la misma preproducción, producción y postproducción, pero viendo desde un inicio que temas se hablaron, objetivos, formato, equipo, diseños, guion, invitados, datos y encuestas, ediciones de programas, descripción de lo que trata, títulos llamativos y su planificación.

De aquí puede variar a qué estilo se va a dirigir, si entrevistas, monólogos, co-presentación, narración de historias, determinación de la duración de los episodios; de ahí que hacer al momento de empezar.

La estructura del video realmente es sencilla y sin complicaciones, una intro de no más de 8 segundos donde una canción, la cual se vuelve un ícono que se relaciona al creador y al canal.

La retención de audiencia empieza desde la presentación del canal, si esta es larga, el público dejara de ver el video casi de inmediato; después en pantalla se muestra la leyenda *Escrita por:* donde se coloca el nombre del autor de la historia; posteriormente los créditos relacionados a la música empleada y comienza el relato, con algunas pistas de fondo para ayudar a la inmersión y guiar al espectador.

Al finalizar la historia y tener una salida a negros, comienzan los créditos del video, donde se hace una despedida, se agradece y se colocan agradecimientos a los miembros del canal los cuales han comprado una membresía para contenido exclusivo, el cual decide cada creador de contenido al igual que los precios.

#### **Figura 29.**

*Proceso de grabación de una narración*

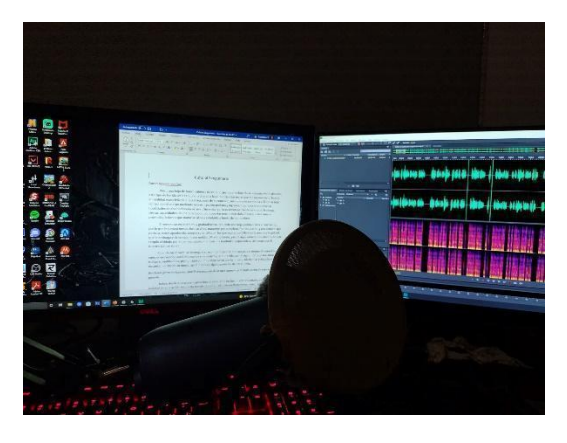

Nota. Un estudio de grabación debe proporcionar cierta comodidad al narrador; se recomienda que para la narración de una historia se busque un sitio silencioso con buena iluminación y fresco, ya que esto puede demorar bastante tiempo de una hasta tres horas.

Se elabora una miniatura donde, como se ha mencionado anteriormente, se pone en práctica estilo minimalista, dicho contenido se ha ido trabajando con herramientas que podrían verse durante las clases.

Una clase obligatoria de edición de imagen sería bastante provechosa para los estudiantes ya que muchos no saben ni siquiera las herramientas básicas de software de edición digital, como es el caso de *Photoshop*, el cual es usado la mayoría de las ocasiones dentro de las plataformas digitales por la practicidad de uso.
Una vez que el video es revisado para constatar que no exista algún error o detalle a corregir es subido en la plataforma, ahí se configura el título del vídeo, el cual contiene el nombre de la historia seguido de la palabra *Creepypasta* para que el algoritmo de *YouTube* lo clasifique dentro de esa serie de sugerencias y finalmente se coloca el nombre del canal, de esta forma si un usuario recurrente busca el canal es más probable que aparezcan los videos:

Ejemplo: *Pásalo | Creepypasta | Ciudadano Z*.

### **Figura 30.**

*Ejemplo del motor de búsqueda de YouTube*

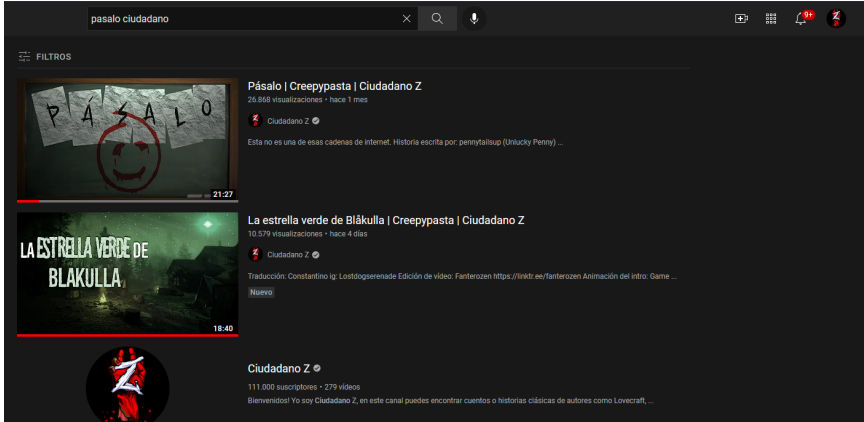

*Nota.* Cuando se hace una búsqueda en *YouTube*, se priorizan tres factores: relevancia, interacción y calidad*.*

Como puede observarse este tipo de información es muy útil al momento de subir contenido a plataformas de este tipo, sugerencias que serían muy útiles al momento de pedir proyectos para las clases o incluso proyectos que la facultad quisiera compartir con él la sociedad.

Durante la experiencia cursando las clases ha sido posible notar que tanto estudiantes como profesores desconocen cómo funciona el motor de búsqueda y por eso muchas veces los proyectos no tienen el alcance deseado.

El empleo de etiquetas también suele ser importante; estas pueden ser palabras clave como *Terror, creepypasta, Ciudadano Z, narraciones,* e incluso el nombre de otros canales que tienen más exposición, como *Dross.*

Una vez colocada esta información se coloca en la descripción del video, datos adicionales como el enlace a la historia original, nuevamente el nombre del autor, información que el autor pida que se ingrese, ya sea su canal o algún libro que esté vendiendo.

También se agregan los créditos correspondientes a los miembros del staff del canal; Fanterozen (Nallely Perez,) Lost Dog Serenade (Diego Quiroga) e Itz (Itzel Navarro) quienes tienen las funciones de editora de video, traductor y correctora de estilo respectivamente, se ha tomado la decisión de contratarlos para mejorar la calidad del canal ya que cada uno se especializa en una tarea diferente.

Una vez realizado este proceso, se procede a colocar el video en una opción llamada *Oculto* la cual va a permitir que solo los usuarios con el enlace puedan acceder al contenido, se crea una publicación en la sección de comunidad del canal que solo los miembros del canal van a poder ver y finalmente el video se estrena un día después.

Como se mencionó anteriormente, el canal "*Ciudadano Z"* está conformado por un equipo de trabajo que se involucra en cada una de las actividades relacionadas con la elaboración de un video (guión, grabación, edición, etc).

No obstante, en un inicio una sola persona realizaba todos los procesos mencionados, Ernesto Díaz, es decir: quien redacta el presente trabajo, era quien estaba en total dedicación en cada una de las etapas, desde el inicio hasta el final.

Durante aproximadamente tres años me di a la tarea de buscar y solicitar todo lo relacionado a los permisos sobre el material que iba a ser empleado en el canal, para posteriormente ser sometido a un proceso de traducción, y a su vez tuviera la estructura adecuada para ser narrado como una historia. Esto bien lo podemos sumarizar como la etapa de elaboración de un guión.

Se tiene que traducir la historia para posteriormente revisar si hay errores ortográficos o de estructura, una vez hecho esto se preparan las herramientas necesarias y se vocaliza para narrar de manera óptima, con pocos errores, buena pronunciación y ritmo.

Lo anterior es una muy breve descripción de la forma en la que se lleva a cabo parte del proceso de la elaboración de un video, más específicamente, de cómo y dónde se obtiene la materia prima y algunas de sus implicaciones.

Así, podemos decir que varios canales con temática similar se manejan de esta forma, únicamente variando, básicamente; duración de videos, elección de temática y la forma en que presentan las historias.

Por otra parte, esto no significa que exista algún método o proceso reglamentario, por ejemplo, canales como el de "MundoCreepy" presentan su contenido en un formato de tal forma que sea más rápido de elaborar y ser consumido, lo cual permite que sea viralizado con mayor fluidez y rapidez, pues sus videos no suelen durar más de 20 minutos.

En el transcurso de estudio de la carrera de Ciencias de la Comunicación, el uso y desarrollo de este tipo de contenidos y herramientas se vieron de forma muy breve e incluso escasa. Cabe decir que, en los módulos de especialización de producción audiovisual, aunque enfocados a esta parte, en mi opinión deben ser actualizados en las formas, los métodos y los equipos.

Las materias tienden a centrarse demasiado en la teoría y muy pocas actividades relacionadas con la práctica donde se vea la utilidad, el cómo se usa, y el cómo se deben manipular ciertos equipos.

Esto debido a que solo se cuenta con un par de estudios para radio y las materias relacionadas a estos temas son muy escasas, además que durante las pocas prácticas no se enseña acerca del correcto manejo de la voz y los diferentes ejercicios de vocalización y control de respiración lo cual culmina en un impacto negativo al momento toparse con la producción de contenido, pues un material para que sea consumible, debe tener un estilo adecuado en la modulación de la voz, control de respiración etc.

Por otro lado, también considero que existe una baja cantidad de actividades que estimularán en el alumnado, la creatividad, la invención e ingenio de estilos, formatos, etc.

Podría trabajarse en algún producto que generará interés en la población universitaria, lo cual a su vez sirva como práctica para los involucrados y tal vez exportar el producto a la población en general.

Las herramientas otorgadas para mejorar el desempeño en el medio han sido en su mayoría prácticas; cursos online de locuciión, actuación, doblaje, oratoria, Photoshop, adobe audition, la mayoría de ellos a través de diferentes plataformas como *Domestika, Crehana.*

También se ha contado con cursos expres de edición de imágenes por parte de profesionales en el medio, (en este punto me gustaría agradecer a Diana Anahí Meza Ortiz, Licenciada en Diseño Gráfico por la Universidad Autónoma del Estado de Hidalgo, quien además de brindarme su tiempo y conocimiento, ha colaborado en el canal en algunos videos especiales).

#### **Figura 31.**

*Miniatura hecha por Diana Meza*

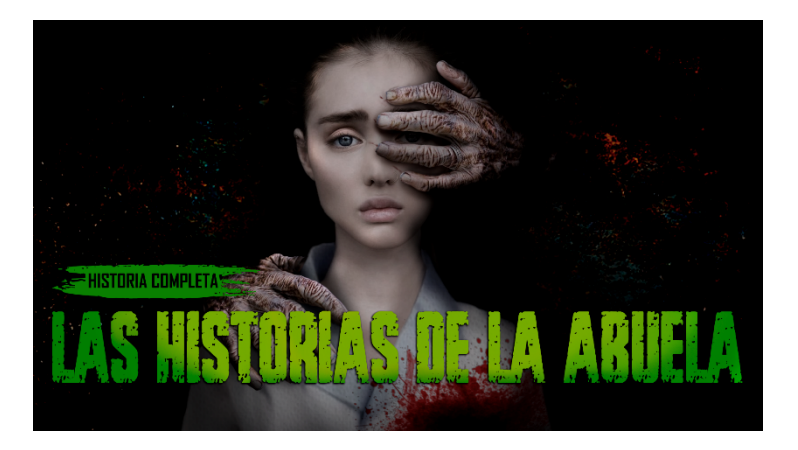

*Nota*. Colaboración con la Lic. Diana Meza en el año 2022

*YouTube* habilitó la función a finales de 2019 llamada *Estreno* la cual permite que el video se programe tiempo antes, al hacerlo los usuarios podrán entrar a activar una notificación para el día y hora en que se vaya a volver público el video.

Finalmente, cuando inicia dicho estreno, todos los usuarios que entren durante la hora señalada verán el video como si fuese una función de cine y podrán interactuar a través del chat entre sí y con el creador del canal, es una función bastante útil para generar enganche ya que muchos usuarios valoran el poder tener este tipo de experiencias con su creador de contenido de preferencia. (Ver figura 32)

### **Figura 32.**

*Ilustración de un estreno en YouTube del canal Ciudadano Z*

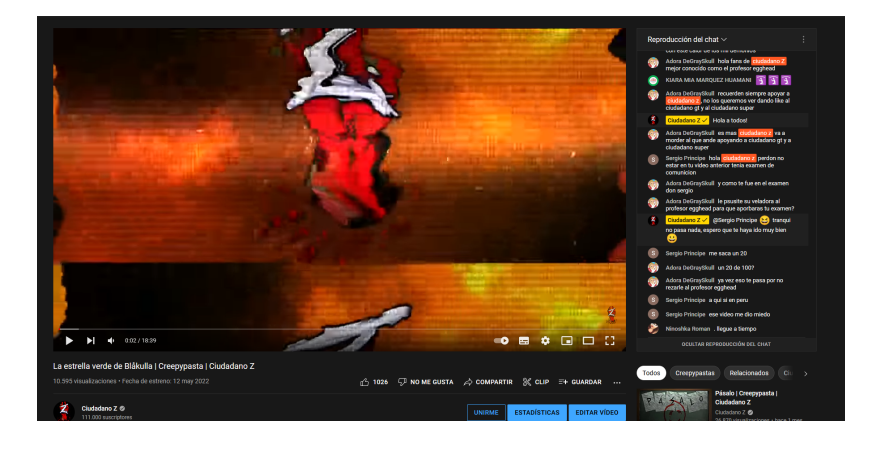

Básicamente ese es el proceso de creación de video, evidentemente este puede cambiar dependiendo el contenido y la calidad que se le quiera dar al mismo.

### 5. **CONCLUSIONES**

Actualmente la creación de contenido digital debe considerarse como un área de desarrollo académico, personal y profesional ya que pueden aplicarse diversos conocimientos que se imparten en las aulas; a la vez que muchas de estas técnicas deben actualizarse para brincar al futuro profesionista las herramientas necesarias para que pueda competir profesionalmente dentro del medio.

No debe ser visto sólo como un "hobby" que no sirve para nada y que incluso quienes se dedican a dicho trabajo no deberían considerarse como unos "vividores", obviamente esto debe tener sus casos aislados, como en cualquier área existirán personas competentes y personas que no lo sean.

El poder dedicarse a la creación de contenido digital abre las puertas a un mundo de posibilidades de desarrollo increíble, ya que se conocen personas que brindan oportunidades que normalmente no se esperan que un egresado promedio pueda tener, al menos no después de pasarse años trabajando desde lo más básico.

Los conocimientos que deberían empezarse a brindar, al igual que las herramientas que la escuela comparte necesitan actualizarse para poder brindar a los estudiantes los conocimientos necesarios, la forma de grabar en formatos actuales, el cómo se opera el equipo actual, las indicaciones, etc. Son cosas que si bien comparten un principio básico siguen siendo bastante desactualizadas.

Así como se mostró en el presente trabajo, no se necesita de un equipo enorme de personas para poder crear contenido, por lo que limitar tanto a los

estudiantes durante las clases provoca que se estanquen en un área y no puedan trabajar por sí mismos. Incluso se puede trabajar en contenido que salga del entretenimiento y busque informar, educar al espectador

Todo esto de manera para nada aburrida, incluso podrían diseñarse prácticas donde los alumnos tengan que exponer de esta forma para romper el típico esquema de la presentación en Power Point y tengan que recurrir a poner en práctica diferentes procesos de la creación y contenido digital, proyectos que incluso podrían ser monetizados por los mismos y brindarles una experiencia profesional que les serviría para su futuro.

De esta manera queda mostrando que el uso de plataformas emergentes puede ser útil para el desarrollo de los estudiantes, incluso volverse su área de trabajo y empezar a trabajar profesionalmente dentro de esto.

Diversos canales que empiezan a crecer contratan a muchos estudiantes y egresados por la facilidad que pueden tener para comprender el medio; además que los medios tradicionales usualmente se llenan de malos tratos, desde los malos pagos, hasta la explotación laboral sin recompensas.

Al final del día *YouTube* y otras plataformas podrían ser considerados como trabajo independiente, pero con una exposición que equipara y en ocasiones supera a los medios ya establecidos.

Las propuestas que se hacen después de la elaboración de este trabajo para la enseñanza en clases son: *Photoshop,* (o cualquier otro software de edición de

imágenes), edición de video, producción sonora relacionada a medios digitales, diseño para plataformas digitales, audiencias en medios digitales.

También el usar YouTube como una herramienta para la exposición de trabajos para hacerlos más dinámicos, sencillos y que los alumnos se sientan atraídos a este contenido sin recurrir a las exposiciones donde algunos demoran 1 hora en dar un tema sin llegar a nada concreto y solo terminan desperdiciando tiempo a todos.

YouTube ha permitido que diversos artistas, profesionistas e incluso estudiantes puedan vivir de su creatividad haciendo uso de sus herramientas cercanas y de su propia persona, por lo que debe ser considerado como una plataforma a la cual muchos podrían aspirar a trabajar profesionalmente.

Actualmente hay una plataforma que se ha posicionado dentro de las más usadas, *TikTok*, si bien puede generar una viralidad con mayor frecuencia que *YouTube*, esta no genera el mismo engagement, lo cual provoca que esa viralidad sea efímera y no se desarrolle una comunidad fuerte y constante.

Siendo estos últimos puntos lo que termina por demostrar si cierta plataforma es rentable para desempeñarse profesionalmente.

Aun así, no significa que TikTok sea una mala plataforma ya que puede ser usada para atraer público a tu red principal donde es posible generar ingresos y mantener el enganche.

Como se ha mencionado hace falta actualizar el contenido dentro de las aulas, actualizar a los docentes y planes de estudio para que estos puedan impartir

clases que otorguen mejores herramientas a los estudiantes: desde las diferentes plataformas y lo que es posible realizar en cada una.

También enfocándose en el proceso que implica, tanto teórico como práctico, a lo referente a la creación de contenido en dichas plataformas, desde la preproducción hasta la postproducción y distribución del contenido.

Frecuentemente se considera que la elaboración de contenido digital que incentive el uso de las plataformas de manera correcta es algo primordial a tomar en cuenta para la actualización de los planes de estudio, esto daría más panorama laboral a los estudiantes sobre lo que pueden aspirar a lograr de manera profesional.

Además, que los pocos que se dedican a la creación de contenido podrían ser apoyados para impulsar sus proyectos y hacerlos más amigables para el público general.

El organizar ciertas conferencias o talleres que sean impartidas por creadores de contenido también podría acercar y motivar a los estudiantes a emprender sus proyectos en redes sociales y plataformas digitales.

Entre algunos otros más que generan contenido de calidad, educativo y que puede ser un referente para hablar de temas que son parte del campo de estudio de las ciencias sociales.

Es posible observar la relación entre la carrera universitaria y la carrera profesional dentro de la plataforma digital *YouTube* ya que se nutren de ciertas bases como la ética, el uso de herramientas para edición, el manejo de espacios para la

grabación de audio. Al mismo tiempo, también es posible notar las carencias de cada una: en el caso de la escuela la mayor carencia que pudo ser observada durante toda la estancia fue el poco presupuesto destinado al equipo de los estudios de radio y televisión, si bien las herramientas actuales parten de las antiguas, hay ciertos procesos que ya no se realizan o se han simplificado y los estudiantes al ser inexpertos en nuevas tecnologías son evidenciados como inexpertos o faltos de conocimiento.

La falta de materias que acerquen a los estudiantes a las herramientas de software profesional que son usadas hoy en día, también son un limitante en el mundo laboral, esto ocasiona que no puedan nutrir su curriculum vitae como es debido o que incluso carezcan de total habilidad en la elaboración de contenido, poniéndolos en desventaja ante otros profesionistas egresados de otras universidades.

Por otro lado, *YouTube* como plataforma aún no se ha cimentado del todo en México, ya hay reconocimiento y acercamiento con creadores de contenido mexicanos, pero sigue sin impulsarse la creación de contenido en español, creo que la Facultad de Ciencias Políticas y Sociales se está perdiendo de una gran oportunidad para la creación de contenido que pueda impulsar a los miembros de la comunidad estudiantil dentro de este rubro profesional.

Algunos ejemplos de contenido que podría elaborarse de manera profesional en la facultad son *podcast, radio novelas, narraciones,* incluso contenido educativo como clases y ponencias, solo por mencionar algunos.

Agradezco la oportunidad de expresar mediante este trabajo mi experiencia profesional, ya que como se ha dicho a lo largo de este trabajo, las redes sociales pese a su influencia siguen siendo un medio que muchos demeritan por no pertenecer a los medios tradicionales, tanto es así que en pasados años no era posible realizar las prácticas de trabajo social dentro de algún canal de la plataforma.

Las plataformas digitales y el Internet en general, están cambiando al mundo constantemente y por eso deben ser consideradas de manera profesional en el mundo laboral. Se debe aprender a traducir, leer correctamente, editar audio, imagen y video, conocer acerca de marketing para saber de tu audiencia. Realmente es posible acercarse al mundo de la producción audiovisual gracias a la creación de contenido para redes sociales.

# **Fuentes Consultadas**

- 1. (2011). *Redes Sociales en Internet.* Observatorio nacional de las telecomunicaciones y de la SI. Consultado: https://www.ontsi.es//sites/ontsi/files/redes\_sociales-documento\_0.pdf (07 enero 2023)
- 2. (2020). *Evolución de los resultados de búsqueda en Google: 1997 – 2020.* Beyuri, agencia especial de publicidad. Consultado: https://beyuri.com/evolucion-busquedas-historia-google/ (07 enero 23)
- 3. (2020; México). *Principios de Ética de la Universidad Nacional Autónoma de México.* Código de ética de la Universidad Nacional Autónoma de México. Gaceta CCH suplemento. Consultado: https://www.cch.unam.mx/sites/default/files/suplementoCodigoEtica.pdf (07 enero 2023).
- 4. *(2023). Actualizaciones de las políticas de YouTube.* Ayuda de Youtube. Google 2023. Consultado: https://support.google.com/youtube/answer/10008196 (17 febrero 23)
- 5. ¿Sabías que?. (20 de diciembre de 2018). *Youtube - Cómo nació? Conoce la historia de youtube.* YouTube.

(https://www.youtube.com/watch?v=E0T1Wrt-U\_o) (01 febrero 23).

- 6. Alcala, N. (2021). *¿Cuál fue el primer video que se subió a YouTube?* Gráffica. Consultado: https://graffica.info/quien-creo-youtube/ (11 de mayo 2023).
- 7. Antolín, R. (2011: Madrid). *YouTube como paradigma del video y la televisión de la web 2.0.* Facultad de Ciencias de la Información. Consultado: https://eprints.ucm.es/id/eprint/16111/1/T33817.pdf (15 de abril 2023).
- 8. Castells, M. *Internet y la sociedad red.* Conferencia de Presentación del Programa de Doctorado sobre la Sociedad de la Información y el Conocimiento. MVD. Consultado: https://www.alfabetizaciondigital.redem.org/wp-content/uploads/2017/05/Inte rnet-y-la-sociedad-red..pdf (27 abril 2023)
- 9. Diverdocus Finanzas y desarrollo personal. (6 de diciembre de 2017). *Biografía de quien fundó Google e Inventó Youtube: Sergey Brin y Larry Page Historia - Documental.* YouTube. (https://www.youtube.com/watch?v=19f0mni5qXM) (03 febrero 2023)
- 10.El traje con voz. (30 de mayo de 2021). *¿La MAYOR ESTAFA DE YOUTUBE? | HISTORIA DE WEREVERTUMORRO CREW.* YouTube. (https://www.youtube.com/watch?v=H1ExceITdbY) (03 febrero 23)
- 11. Google About. Consultado de: https://about.google/intl/ALL\_mx/ (10 enero 2023)
- 12.Herrera, H. H. (09 febrero 2012: San José, Costa Rica). *LAS REDES SOCIALES: UNA NUEVA HERRAMIENTA DE DIFUSIÓN*. Reflexiones, vol. 91, núm. 2, 2012, pp. 121-128. (17 febrero 2023)
- 13.Mignify. (13 de julio de 2021). *Evolution of Google.* YouTube. (https://www.youtube.com/watch?v=g9r1A-NQb8c) (03 febrero 2023)
- 14.Montagud, N. (2020). *¿Qué es un creepypasta?.* Universidad Europea Miguel de Cervantes. Psicológia y Mente. Consultado: https://psicologiaymente.com/cultura/que-es-creepypasta (04 febrero 2023).
- 15.Negocios y Emprendimiento. (20 enero 2022). *Fueron rechazados y se hicieron millonarios | La Historia de Google.* YouTube. https://www.youtube.com/watch?v=Iw\_uqK-Gb8g (01 febrero 23)
- 16.Proyecto TSP. (2015). *Herramienta YouTube.* Consejería de educación, consejería, cultura y deportes. Gobierno de Canarias. Consultado: https://www3.gobiernodecanarias.org/medusa/ecoescuela/recursosdigitales/ 2015/09/29/herramienta-youtube/ (04 febrero 2023)
- 17.Pymes. (2016: México). *Qué es Clickbait y por qué deberías evitarlo en tu empresa.* Consultado: https://web.archive.org/web/20170215124449/http://www.bbvacontuempres a.es/a/que-es-el-clickbait-y-que-deberias-evitarlo-tu-empresa (2 de mayo 2023).
- 18.ReMóncho, (7 de octubre de 2022). *EL CHOMBO | ¿Por Qué es tan RESPETADO? - HISTORIA.* YouTube.

(https://www.youtube.com/watch?v=pD97qF3rGXk) (17 febrero 23)

- 19.Ridiculeando. (13 de abril de 2014). *Evolución de YouTube (2005-2014).* YouTube. (https://www.youtube.com/watch?v=sd1wCZm5pdw) (01 febrero 2023).
- 20.Riefa, C. Clausen, L. *Towards Fairness in Digital Influencers' Marketing Practices*. (12 abril 2019). Journal of European Consumer and Market Law (EuCML). Consultado: https://ssrn.com/abstract=3364251 (17 febrero 2023)
- 21.Rodríguez, J. (2013: Bogotá). *Modelo de negocio para un canal de YouTube.* Facultad de comunicación y lenguaje. Consultado: https://repository.javeriana.edu.co/bitstream/handle/10554/14643/Rodriguez delaEspriellaJuanSebastian2013.pdf?sequence=3&isAllowed=y (11 marzo 2023).
- 22.Sánchez, C. (08 de febrero de 2019). *Normas APA – 7ma (séptima) edición*. Normas APA (7ma edición). Consultado: <https://normas-apa.org/> (25 enero 2023)
- 23.Santín, Marina; Álvarez-Monzoncillo, José-María (2020). The use of YouTube by the Spanish press: A model to be defined. El profesional de la información. Volumen 29. Número 1. Consultado: https://doi.org/10.3145/epi.2020.ene.16 (15 marzo 2023).
- 24.Siles, I. (2005: Costa Rica). *Internet, virtualidad y comunidad.* Revista de Ciencias Sociales. Volumen II. Número 108. Pag. 55 – 69. (07 enero 2023)
- 25.Tafur, R. Cherry C. (2016: Colombia). *El "youtuber" una marca personal y su influencia como nueva herramienta del marketing y la publicidad.* Facultad de Ciencias Económicas y Administrativas.Universidad Escuela Colombiana de Carreras Industriales (ECCI). Consultado:

<https://repositorio.ecci.edu.co/handle/001/1699> (17 febrero 2023)

### **ANEXO 1.**

## **CODIGO DE ÉTICA DE LA UNIVERSIDAD NACIONAL AUTÓNOMA DE MÉXICO.**

1. Convivencia pacífica y respeto a la diversidad cultural, étnica y personal. Los miembros de la comunidad universitaria tienen derecho a defender su pensamiento, a que se reconozcan y acepten sus diferencias; a disentir de la mayoría y a buscar su propia identidad dentro del crisol múltiple de la Universidad, pues en ella pueden convivir y converger corrientes de pensamiento, teorías y paradigmas prácticos, técnicos y científicos, así como tradiciones culturales, creencias e ideologías sociales o políticas. Por ello, no tienen cabida en su seno las expresiones discriminatorias o que hagan una apología de la violencia o de la intolerancia, ni actos impositivos que impidan o contravengan los propósitos inherentes a la vida universitaria. La convivencia armónica y la solidaridad entre los universitarios exigen prevenir cualquier manifestación violenta. En consecuencia, es deber y responsabilidad de todos mantener relaciones pacíficas, procurar el diálogo equitativo y respetuoso como un mecanismo para superar los diferendos, y evitar el ejercicio de la violencia.

2. Igualdad. Para poder desarrollarse en igualdad de derechos en la Universidad nadie puede ser discriminado por su origen nacional o étnico, sus opiniones, género, orientación o preferencia sexual, religión, edad, estado civil, condición social, laboral o de salud, discapacidades o cualquier otro motivo que atente contra la dignidad humana.

3. Libertad de pensamiento y de expresión. La libertad de pensamiento y de expresión son principios fundamentales protegidos y garantizados por la Universidad. Todos los miembros de la comunidad universitaria tienen el derecho de pensar libremente y de expresarse respetando los derechos de terceros que establece la Legislación Universitaria. Al mismo tiempo, todos los miembros se comprometen a dirimir las diferencias de opinión y de pensamiento por medio del diálogo y del consenso argumentado.

4. Respeto y tolerancia. El respeto es un principio fundamental para la convivencia universitaria que conlleva el imperativo de la tolerancia. Ello supone el reconocimiento de la diversidad, el respeto de las diferencias e impone la obligación de comprender el contexto de pluralidad en el que vivimos y la responsabilidad de aceptar la relatividad de las propias convicciones, prácticas e ideas.

5. Laicidad en las actividades universitarias. La laicidad es un principio irrenunciable de la Universidad y todos sus miembros se obligan a protegerla y conservarla. El derecho a creer o a no creer en una deidad o religión determinada es un derecho fundamental protegido por dicho principio. La laicidad se refuerza con la tolerancia y fundamenta la convivencia pacífica, respetuosa y dialogante entre personas que tienen creencias distintas y, en paralelo, exige de los universitarios una aproximación anti dogmática y ajena a todo fundamentalismo en el quehacer universitario.

6. Integridad y honestidad académica. La integridad y la honestidad son principios del quehacer universitario. Por ello, todos los miembros de la comunidad académica deben apegarse en todas sus actividades al rigor académico en la búsqueda, ejercicio, construcción y transmisión del conocimiento, así como ser honestos sobre el origen y las fuentes de la información que empleen, generen o difundan. La integridad y la honestidad académica implican: Citar las fuentes de ideas, textos, imágenes, gráficos u obras artísticas que se empleen en el trabajo universitario, y no sustraer o tomar la información generada por otros o por sí mismo sin señalar la cita correspondiente u obtener su consentimiento y acuerdo. No falsificar, alterar, manipular, fabricar, inventar o fingir la autenticidad de datos, resultados, imágenes o información en los trabajos académicos, proyectos de investigación, exámenes, ensayos, informes, reportes, tesis, audiencias, procedimientos de orden disciplinario o en cualquier documento inherente a la vida académica universitaria.

7. Reconocimiento y protección de la autoría intelectual. El reconocimiento de la autoría intelectual debe realizarse en todas las evaluaciones académicas o laborales de la Universidad, así como en el otorgamiento de premios, distinciones o nombramientos honoríficos. Por ende, la UNAM debe salvaguardar la autoría intelectual de todo tipo de obras e invenciones que se desarrollen individual o colectivamente por los miembros de la comunidad universitaria. Debe, por tanto, promover su registro para el reconocimiento de la autoría intelectual y actuar contra toda persona o institución que haga uso indebido de las mismas. La titularidad de la propiedad intelectual de las creaciones e invenciones que se generen en la Universidad le pertenece a la misma. La Universidad promoverá su registro tomando en cuenta la responsabilidad social que le corresponde y salvaguardando los derechos de todos los actores involucrados.

8. Responsabilidad social y ambiental en el quehacer universitario. La investigación, la docencia, la difusión de la cultura y la extensión universitaria serán social y ambientalmente responsables. Cuando corresponda deberán observarse los principios y estándares universitarios, nacionales e internacionales en materia de bioética.

9. Objetividad, honestidad e imparcialidad en las evaluaciones académicas. Los miembros de la comunidad universitaria que participen en procesos de evaluación académica se comprometen a conducirse con objetividad, honestidad e imparcialidad y a declarar si tienen conflicto de interés, en cuyo caso deben renunciar o abstenerse de participar en un proceso académico o disciplinario. Por su parte, los universitarios que se sometan a las diversas instancias de evaluación deben conducirse con absoluto apego a la veracidad en cuanto a la documentación y la información que proporcionan para sustentar su participación en dichos procesos.

10. Cuidado, uso honesto y responsable del patrimonio universitario. El patrimonio material e intangible de la UNAM o que está bajo su custodia es de todos los mexicanos y, en última instancia, de toda la humanidad. Los miembros de la comunidad universitaria tienen la responsabilidad de su cuidado y de brindarle un uso adecuado. Del mismo modo, todos los miembros de la comunidad deben proteger y preservar el patrimonio natural, ambiente, flora y fauna de los espacios,

reservas naturales y recintos universitarios, así como el patrimonio artístico, monumentos, murales, esculturas y toda obra de arte público que constituye parte del entorno de la Universidad. La responsabilidad de los universitarios frente al patrimonio de la Universidad implica no emplear los bienes para beneficio personal al margen de las labores universitarias o lucrar con ellos.

11. Transparencia en el uso de la información y de los recursos públicos de la Universidad. Los miembros de la comunidad universitaria que tengan responsabilidades institucionales o académicas en el manejo y administración de bienes, información o recursos de la Universidad deben actuar de manera transparente y observar el principio de máxima publicidad. La reserva o confidencialidad de una información específica sólo procede en los supuestos contemplados por la Constitución General y las leyes federales aplicables, cuando se trate del manejo y uso de datos personales y, dada la naturaleza de las investigaciones realizadas mediante convenio, cuando la Universidad así lo haya acordado.

12. Privacidad y protección de la información personal. La privacidad es un derecho fundamental y un principio que la Universidad valora. Por ello, los universitarios se comprometen a respetar los datos personales, la información personal de los miembros de la comunidad universitaria y la vida privada de las personas.

Fuente: Gaceta CCH suplemento.

## **ANEXO 2.**

# **CODIGO DE ÉTICA DE LAS CIENCIAS DE LA COMUNICACIÓN.**

Artículo 1. Guiará su conducta respetando en todo momento la dignidad de la persona y sus derechos de manera solidaria e incluyente, tanto en su dimensión individual como comunitaria.

Artículo 2. Utilizará sus conocimientos profesionales, únicamente en labores que cumplan con la moral y la responsabilidad social; buscando el equilibrio entre los distintos aspectos del desarrollo humano y la conservación de los recursos naturales y el medio ambiente.

Artículo 3. Dará a sus colaboradores, el trato que les corresponde y fomentará su adecuada capacitación y desarrollo profesional, así como su crecimiento como personas íntegras, dignas y trascendentes.

Artículo 4. Utilizará la información que le sea confiada, con estricta observancia de los principios de privacidad, seguridad y confidencialidad; nunca en beneficio propio o de terceros; salvo los informes que le sean requeridos conforme a la ley.

Artículo 5. Mantendrá el constante desarrollo integral de todas sus dimensiones como persona. Su formación profesional estará actualizada y apoyada en los avances científicos, tecnológicos y humanísticos.

Artículo 6. Estará atento a las necesidades y exigencias de su tiempo, para brindar soluciones innovadoras, sustentables y sostenibles que propicien la transformación positiva de su entorno local y global.

Artículo 7. Ejercerá su liderazgo con flexibilidad y espíritu propositivo para construir ambientes colaborativos y solidarios.

Artículo 8. Se esmerará en preservar, difundir y acrecentar el patrimonio cultural e histórico de nuestra patria y del mundo, con un enfoque multicultural.

Artículo 9. Asumirá su compromiso transformador concibiendo la profesión como un servicio y ejercerá sus funciones eficiente y responsablemente.

Artículo 10. Será promotor de una cultura de vida, de paz y de justicia, a través de la búsqueda de la verdad, el bien común y la inclusión social, fomentando los valores lasallistas de la fe, la fraternidad y el servicio.

Artículo 11. Orientará sus esfuerzos en la investigación, para responder a las necesidades del mundo y de la sociedad, buscando nuevos caminos, nuevas interpretaciones y soluciones a futuro.

Artículo 12. Apoyará con su participación a las instituciones y asociaciones de Ciencias de la Comunicación para la elevación profesional de sus colegas y del proceso social.

Artículo 13. Promoverá la comunicación ética, abierta, positiva, responsable, honesta, constructiva y oportuna, asimismo creará canales adecuados para la correcta difusión e información a todo nivel estructural.

Artículo 14. Será objetivo en el manejo de la información respetando siempre el derecho de autor, dando crédito a los que participan en el proceso y empleando los códigos y los canales adecuados de comunicación para ser asertivo con el público, favoreciendo el desarrollo de su conciencia crítica y su responsabilidad.

Artículo 15. Será consciente de la responsabilidad que conlleva un comunicólogo haciendo uso adecuado de las tecnologías de la información y comunicación buscando siempre la transformación positiva y justa del entorno local y global, a través de la verdad, la objetividad y la veracidad de la información.

Fuente: La Salle.